### МИНОБРНАУКИ РОССИИ ФГБОУ ВО «БАШКИРСКИЙ ГОСУДАРСТВЕННЫЙ УНИВЕРСИТЕТ» ФИЗИКО-ТЕХНИЧЕСКИЙ ИНСТИТУТ КАФЕДРА ИНФОКОММУНИКАЦИОННЫХ ТЕХНОЛОГИЙ И НАНОЭЛЕКТРОНИКИ

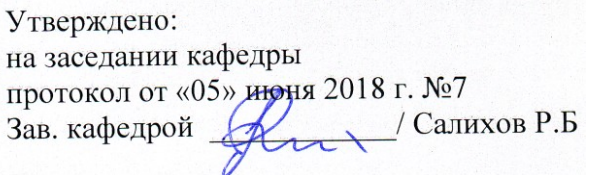

Согласовано: Председатель УМК ФТИ

 $\mathbb{Z}$  /Балапанов М.Х.

### РАБОЧАЯ ПРОГРАММА ДИСЦИПЛИНЫ (МОДУЛЯ)

дисциплина ИНФОРМАЦИОННЫЕ ТЕХНОЛОГИИ

(наименование дисциплины)

базовая дисциплина

(Цикл дисциплины и его часть (базовая, вариативная, дисциплина по выбору))

### программа бакалавриата

Направление подготовки (специальность) 11.03.04 электроника и наноэлектроника

(указывается код и наименование направления подготовки (специальности))

Направленность (профиль) подготовки

Электронные приборы и устройства

(указывается наименование направленности (профиля) подготовки)

Квалификация Бакалавр (указывается квалификация

Разработчик (составитель) К.Т.Н., ДОЦ. (должность, ученая степень, ученое звание)

Для приема: 2018 г.

Уфа 2018г.

Составитель / составители: к.т.н., доц. Абдрахманов В.Х.

Рабочая программа дисциплины утверждена на заседании кафедры инфокоммуникационных технологий и наноэлектроники, протокол № 7 от «5 » июня 2018 г.

Заведующий кафедрой

/ Салихов Р.Б./

## **Список документов и материалов**

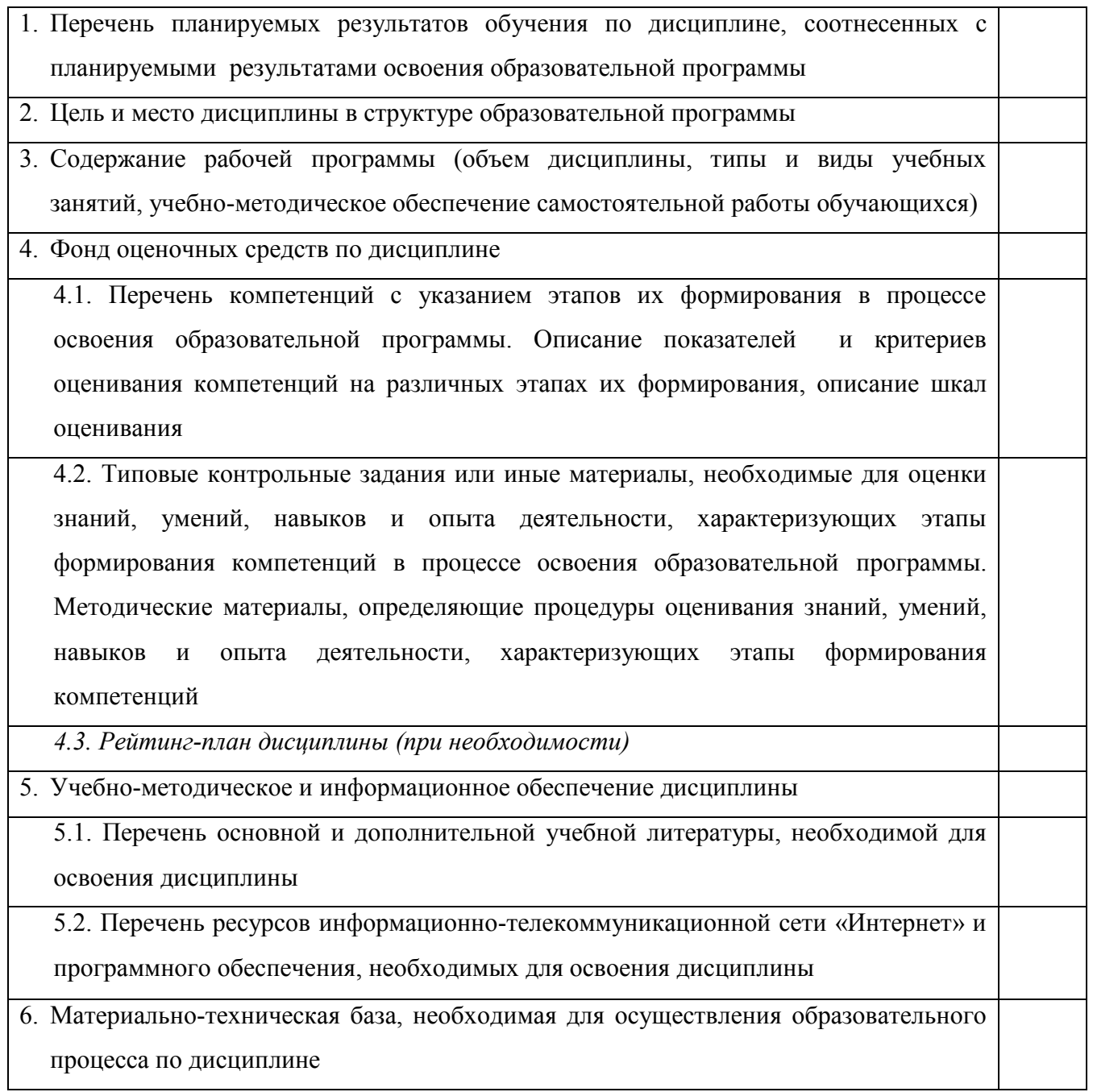

### **1. Перечень планируемых результатов обучения по дисциплине, соотнесенных с планируемыми результатами освоения образовательной программы**  *(с ориентацией на карты компетенций)*

В результате освоения образовательной программы обучающийся должен овладеть следующими результатами обучения по дисциплине:

ОПК-6 - способность осуществлять поиск, хранение, обработку и анализ информации из различных источников и баз;

ОПК-9 - способность использовать навыки работы с компьютером, владеть методами информационных технологий, соблюдать основные требования информационной безопасности.

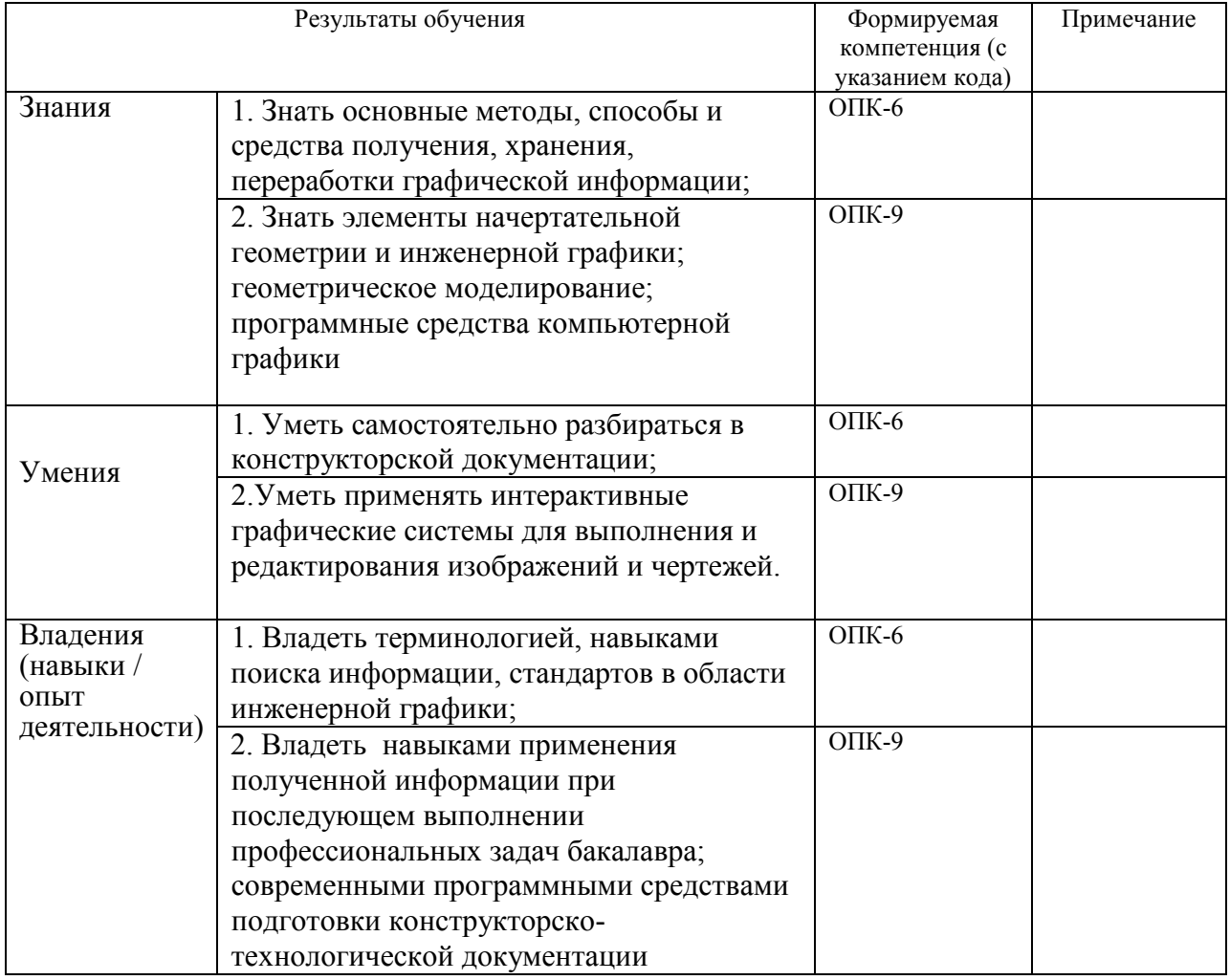

### **2. Цель и место дисциплины в структуре образовательной программы**

Дисциплина «*Информационные технологии*» относится к *базовой* части.

Дисциплина изучается на 3-4 *курсе(ах)* в 5-6 семест*ре(ах).*

Цели изучения дисциплины: являются формирование у студентов элементов научного мировоззрения на основе изучения общности протекания информационных процессов в системах различной природы (социальных, биологических, технических); развитие операционного мышления направленного на выбор оптимальных действий, на умение планировать свою деятельность и предвидеть ее результаты, формирование навыков грамотного пользователя персональной ЭВМ.

Данный курс предназначен для студентов направления 11.03.04 «Электроника и наноэлектроника». Курс «*Информационные технологии*» позволяет повысить качества подготовки бакалавров в области информационных технологий, которые строятся на базовых технологических операций, но кроме этого включают ряд специфических моделей и инструментальных средств.

Для усвоения дисциплины обучаемый должен обладать базовой математической и физической подготовкой в рамках университетского курса для студентов физиков и навыками владения современными вычислительными средствами. Обучаемый должен владеть основными понятиями физики. По предмету и методу своих исследований данный курс тесно связан с такими предметами как «Информатика» и способствует формированию у студентов элементов научного мировоззрения на основе изучения общности протекания информационных процессов в системах различной природы

Дисциплина «Информационные технологии» призвана помочь студентам овладеть навыками и знаниями, необходимыми для выполнения научно-исследовательской работы, включая выполнение выпускной классифицированной работы.

#### 3. Содержание рабочей программы (объем дисциплины, типы и виды учебных занятий, учебно-методическое обеспечение самостоятельной работы обучающихся)

Содержание рабочей программы представлено в Приложении № 1.

#### 4. Фонд оценочных средств по дисциплине

### 4.1. Перечень компетенций с указанием этапов их формирования в процессе освоения образовательной программы. Описание показателей и критериев оценивания компетенций на различных этапах их формирования, описание шкал опенивания

Код и формулировка компетенции:

ОПК-6- способность осуществлять поиск, хранение, обработку и анализ информации из различных источников и баз данных, представлять ее в требуемом формате с использованием информационных, компьютерных и сетевых технологий

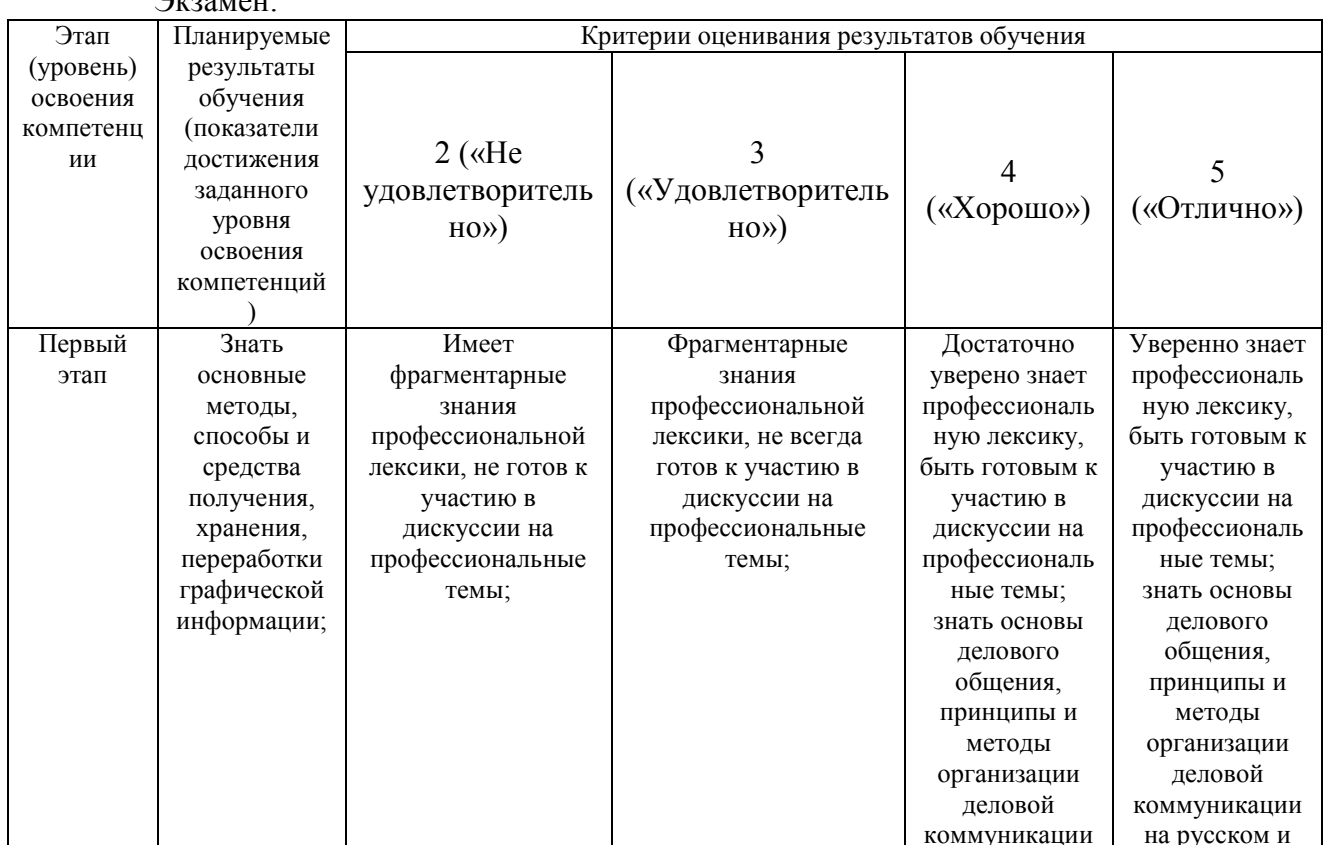

 $\Gamma$ 

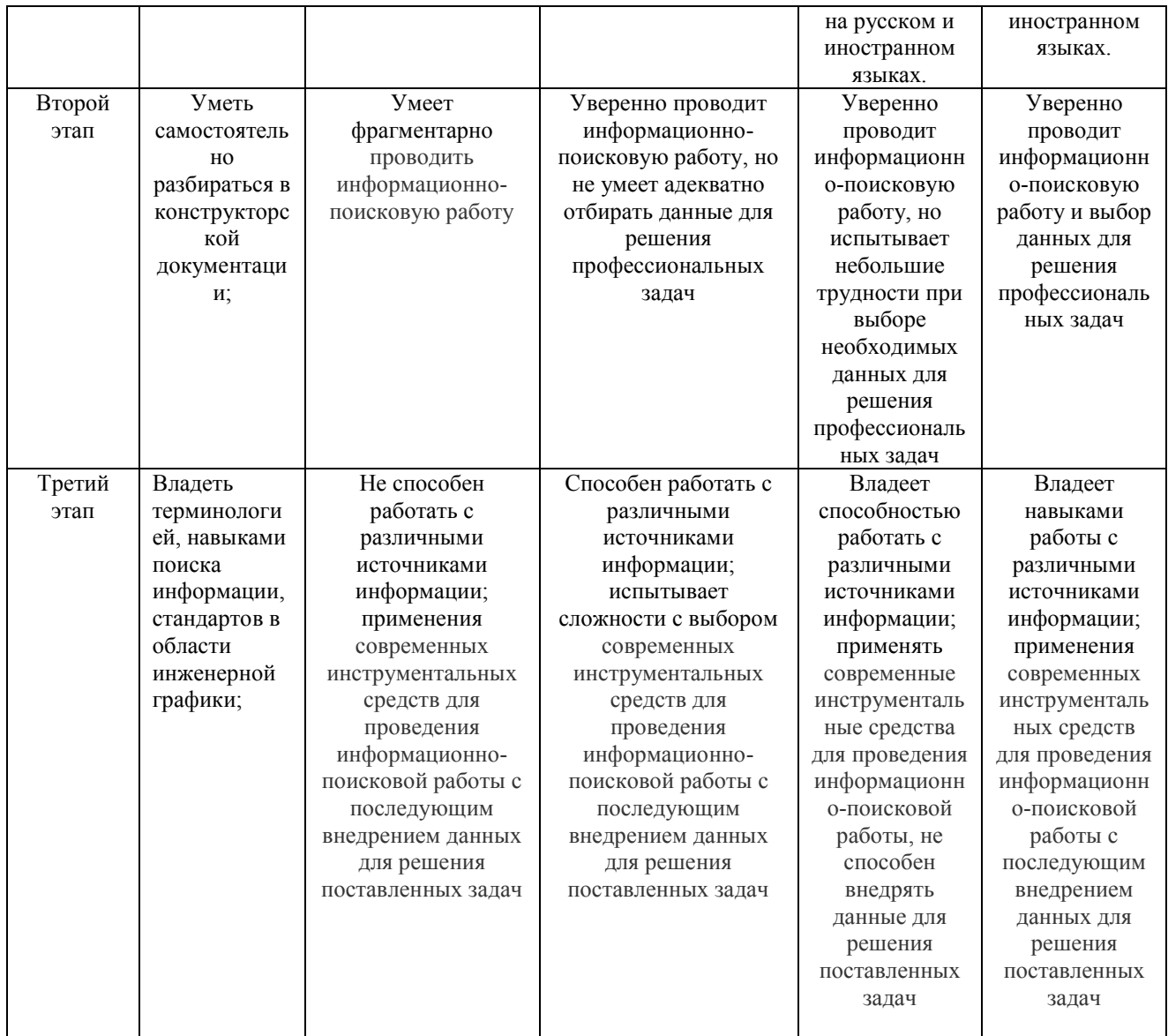

### Зачет

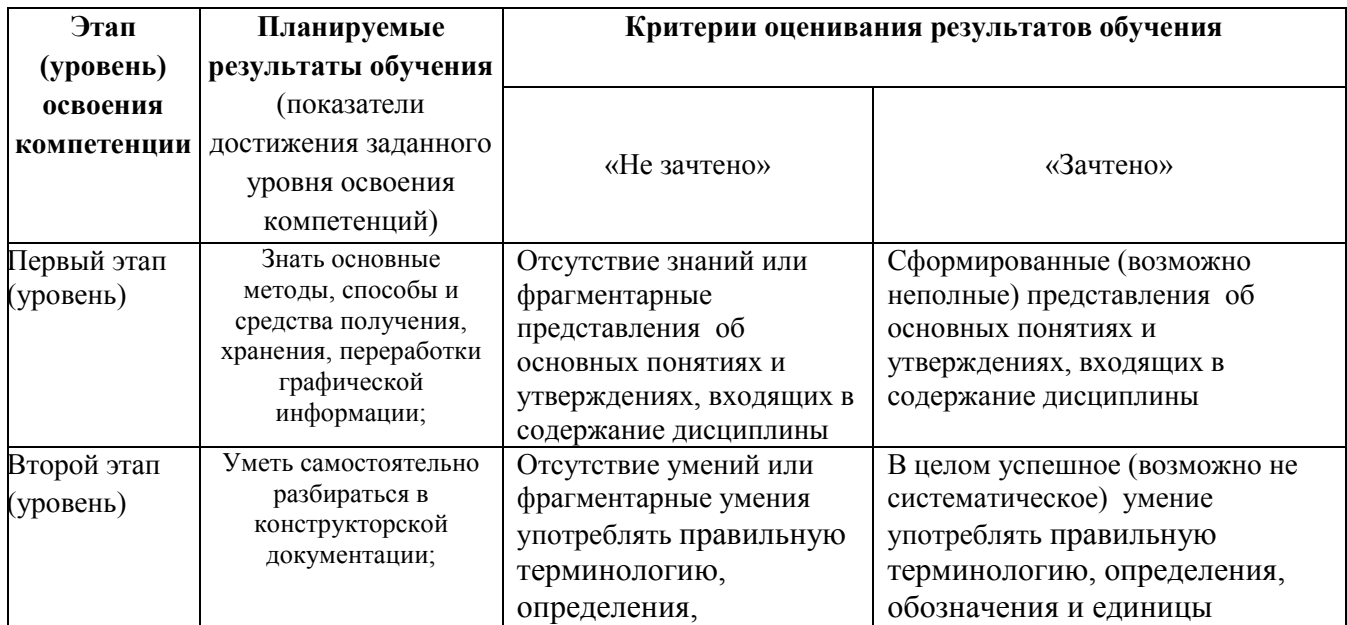

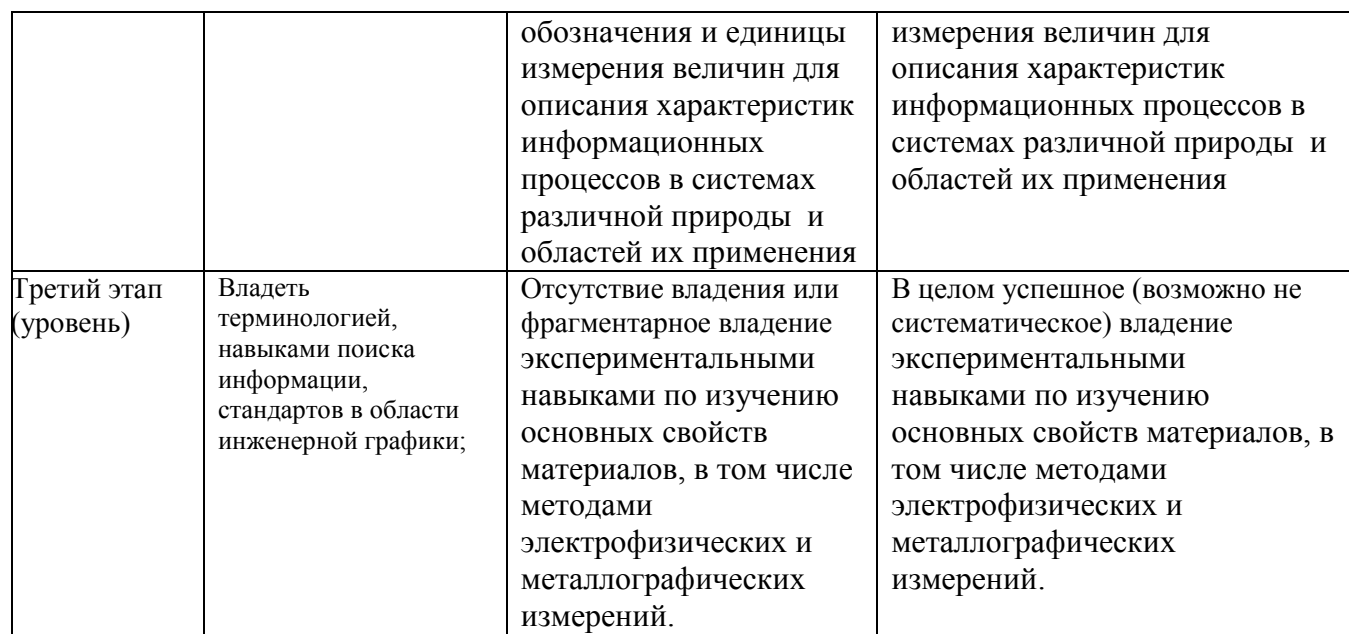

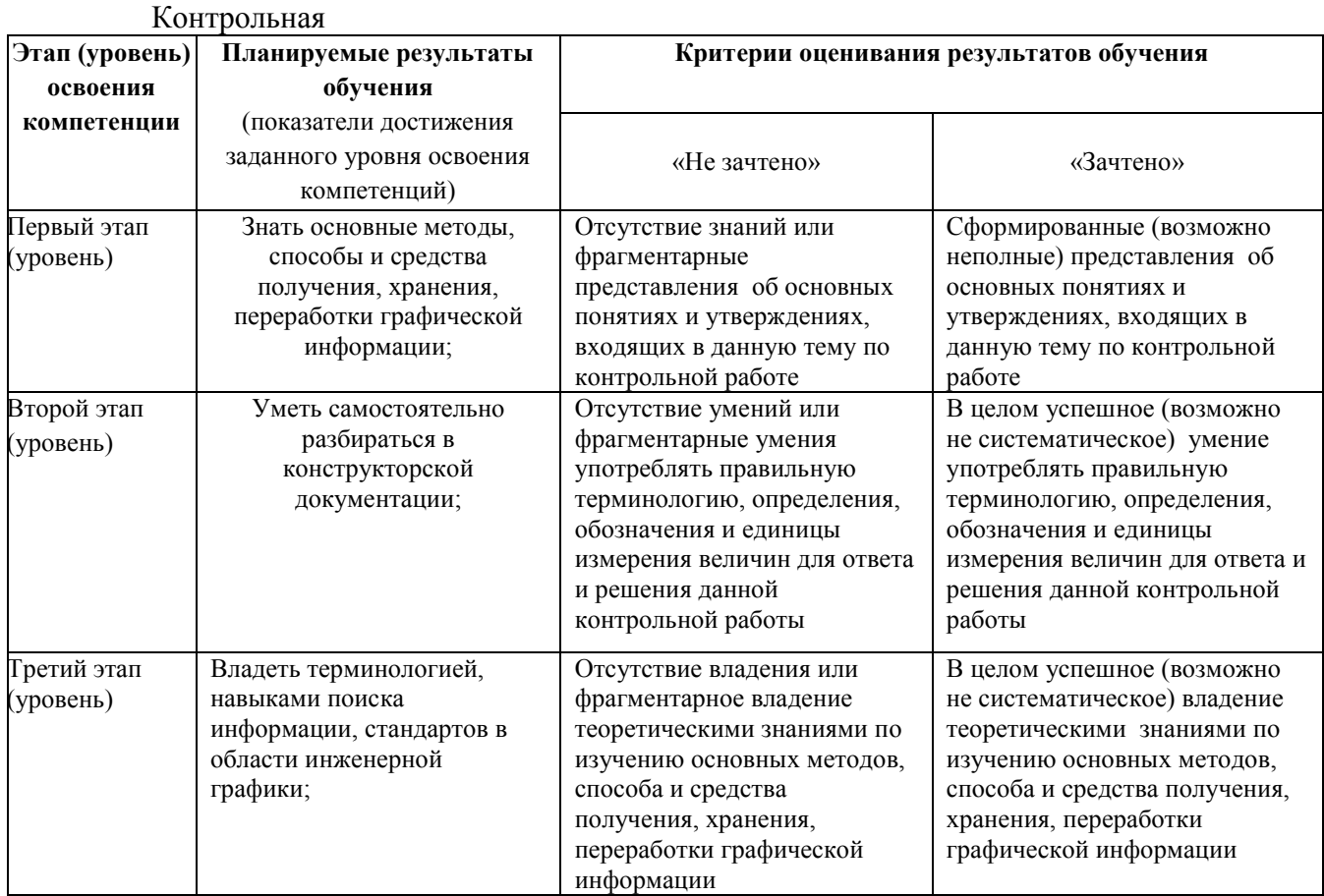

ОПК-9- способностью использовать навыки работы с компьютером, владеть методами информационных технологий, соблюдать основные требования информационной безопасности

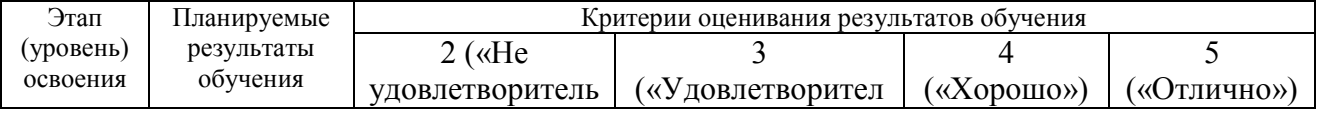

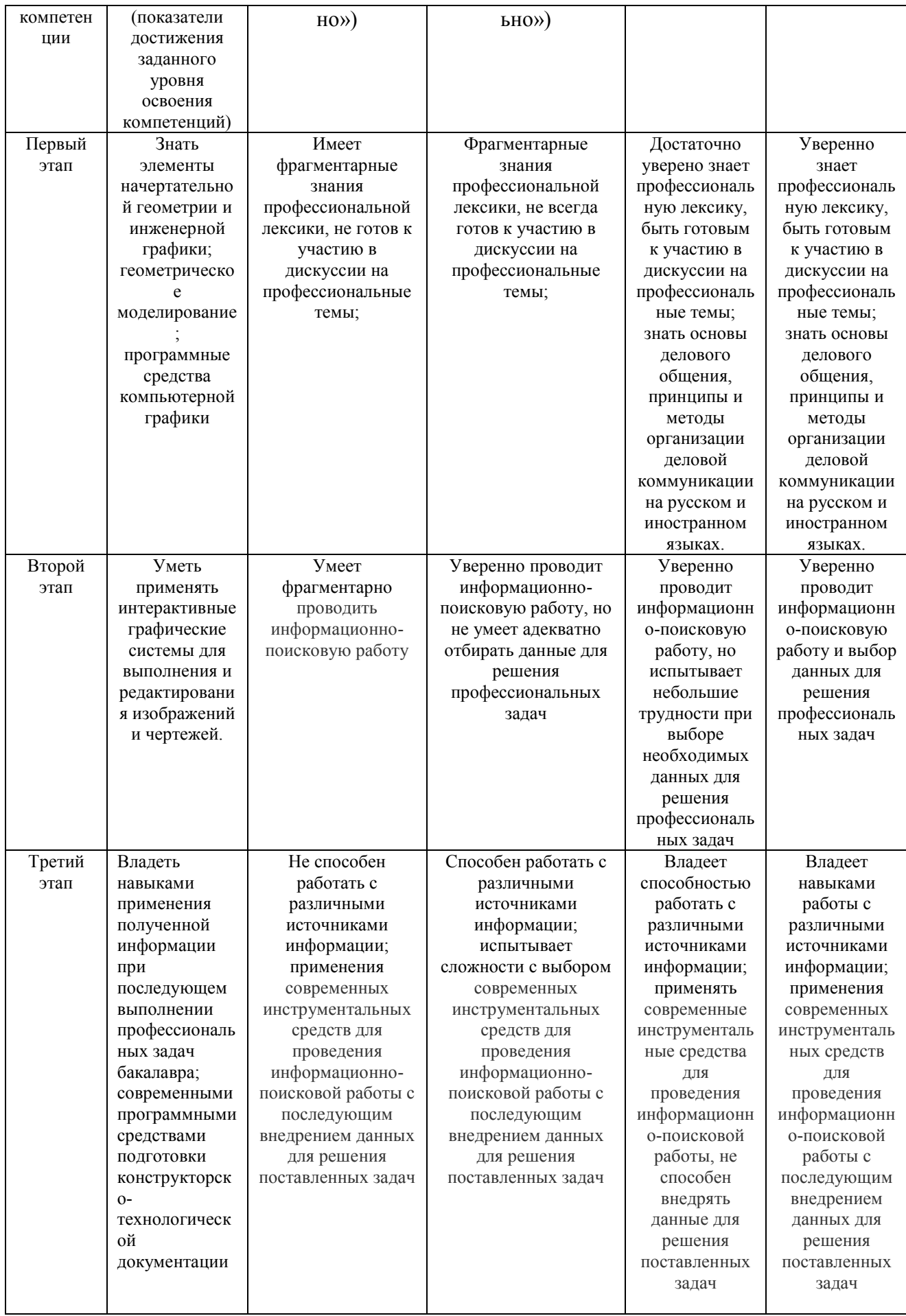

Зачет

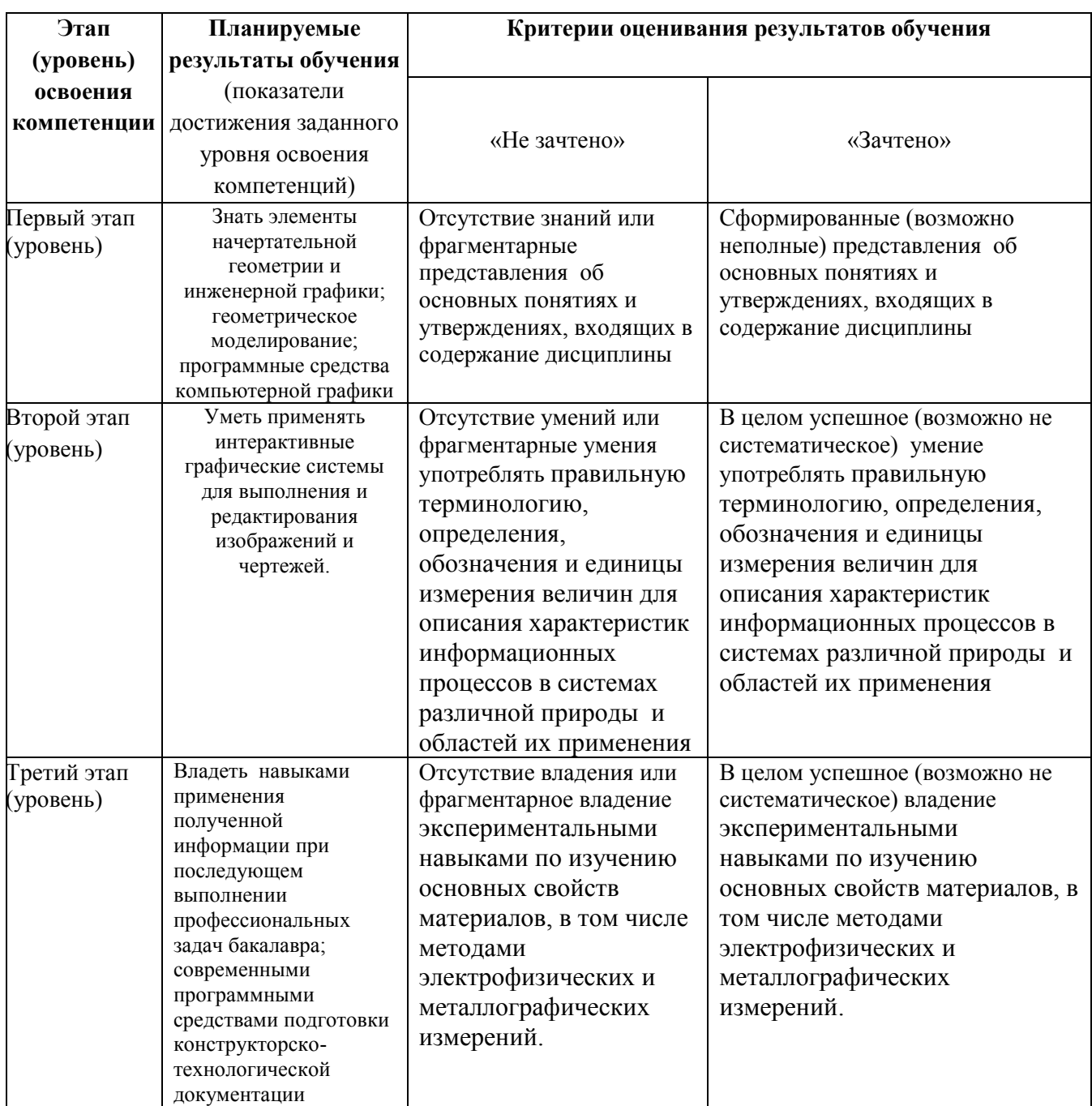

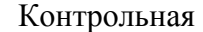

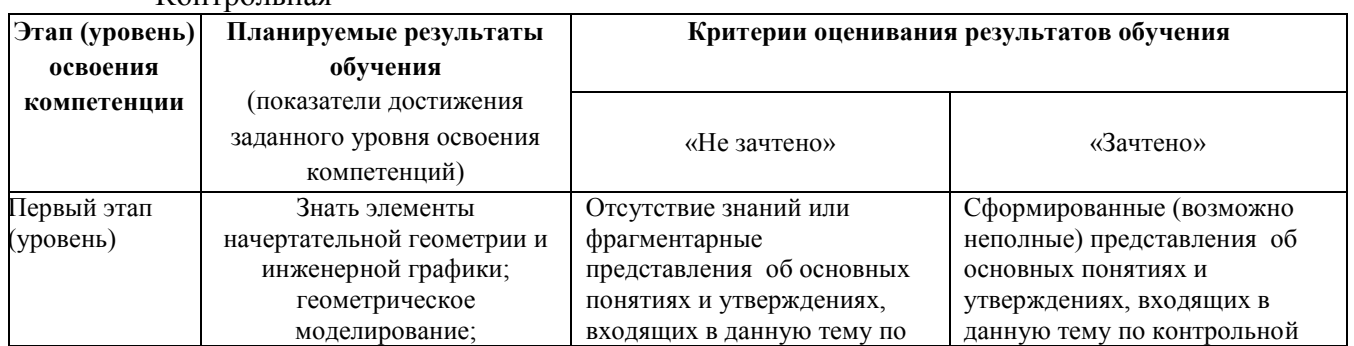

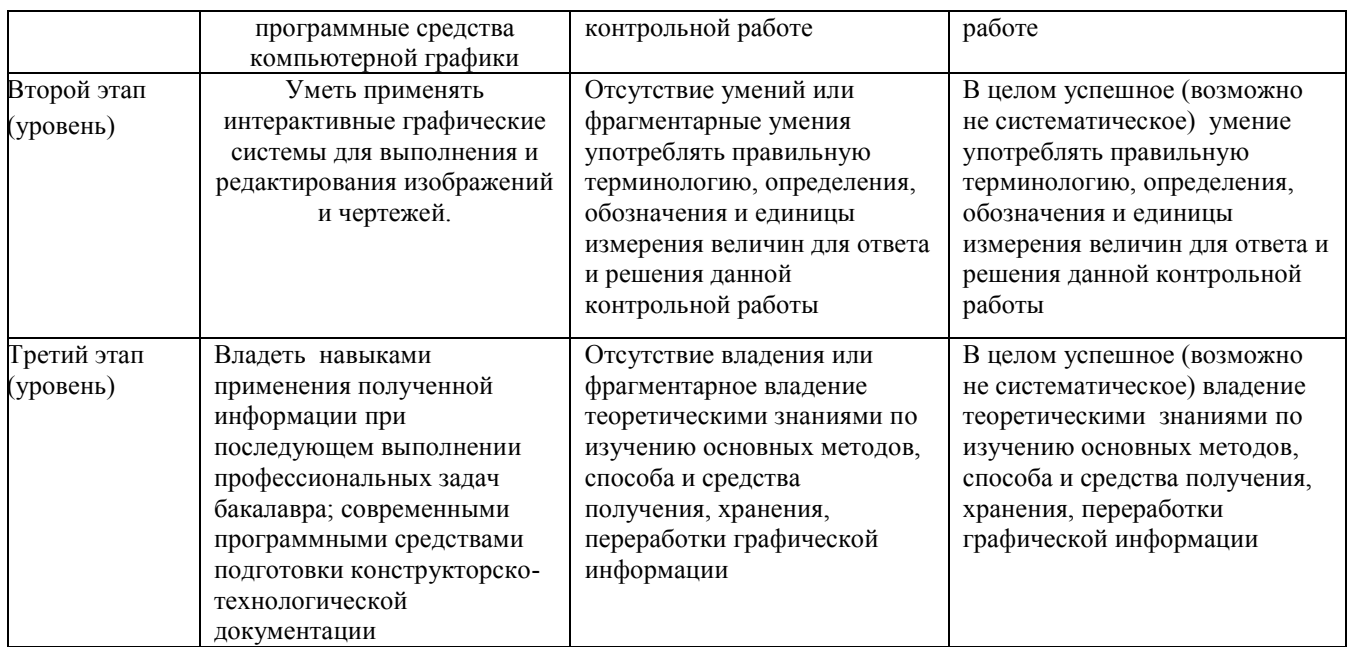

Показатели сформированности компетенции:

Критериями оценивания являются баллы, которые выставляются преподавателем за виды деятельности (оценочные средства) по итогам изучения модулей (разделов дисциплины), перечисленных в рейтинг-плане дисциплины (*для экзамена:* текущий контроль – максимум 40 баллов; рубежный контроль – максимум 30 баллов, поощрительные баллы – максимум 10; *для зачета:* текущий контроль – максимум 50 баллов; рубежный контроль – максимум 50 баллов, поощрительные баллы – максимум 10).

Шкалы оценивания:

(*для экзамена:*

от 45 до 59 баллов – «удовлетворительно»;

от 60 до 79 баллов – «хорошо»;

от 80 баллов – «отлично».

*для зачета:*

зачтено – от 60 до 110 рейтинговых баллов (включая 10 поощрительных баллов), не зачтено – от 0 до 59 рейтинговых баллов).

### **4.2. Типовые контрольные задания или иные материалы, необходимые для оценки знаний, умений, навыков и опыта деятельности, характеризующих этапы формирования компетенций в процессе освоения образовательной программы. Методические материалы, определяющие процедуры оценивания знаний, умений, навыков и опыта деятельности, характеризующих этапы формирования компетенций**

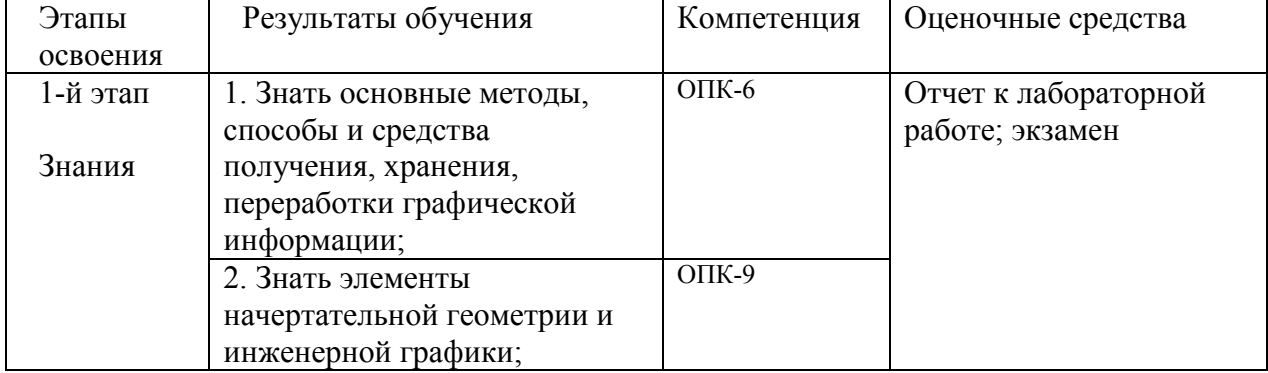

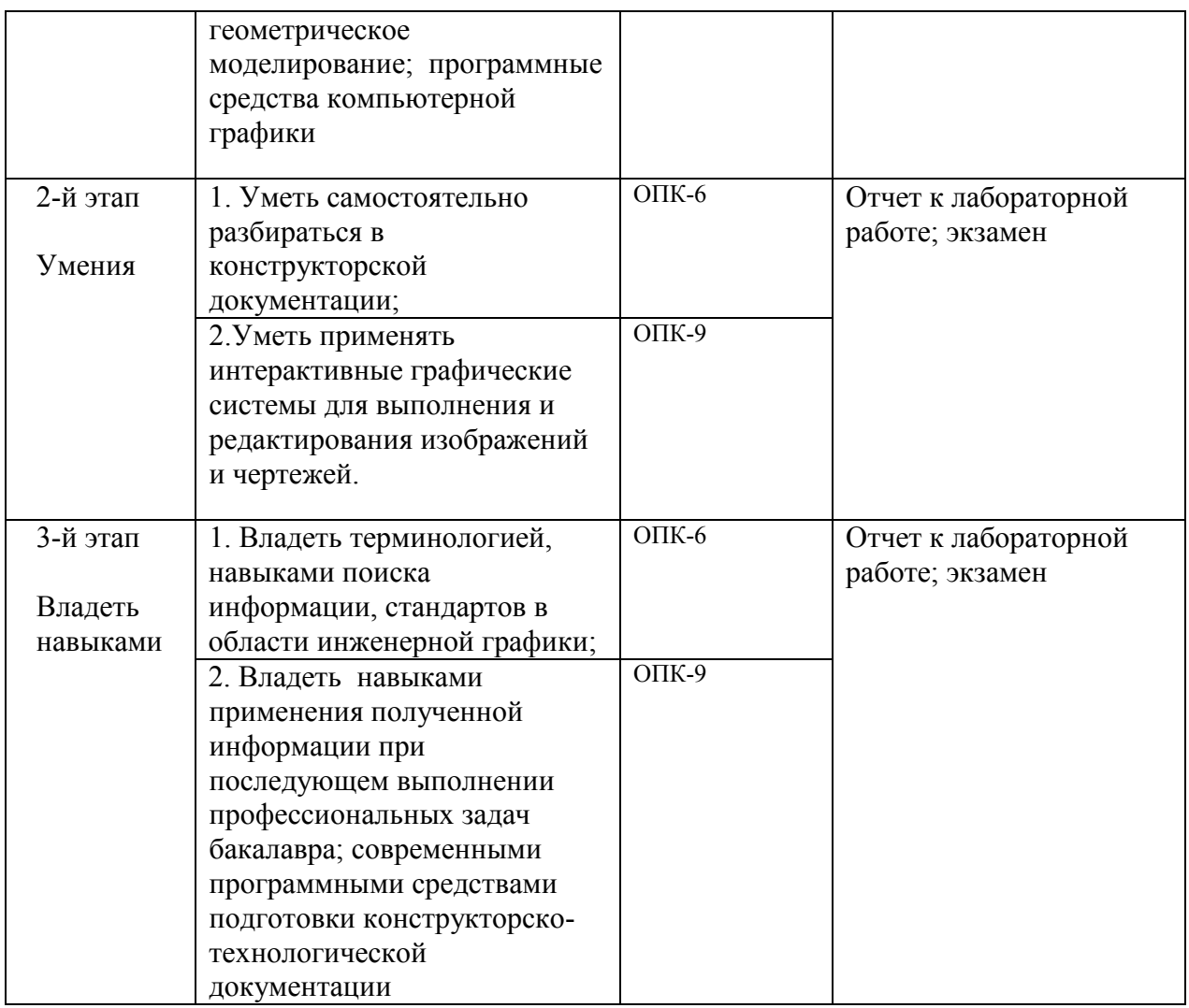

### *4.3. Рейтинг-план дисциплины (при необходимости)*

Рейтинг–план дисциплины представлен в приложении 2.

### **Экзаменационные билеты**

Примерные вопросы для устного опроса:

1. Вычислительные ядра семейства Cortex - A, R и M. Cortex-M0, Cortex-M3 и Cortex-M4.

2. Структура программы на языке СИ для микроконтроллеров STM32. Заголовочный файл

- 3. Типы данных, переменные и массивы. Ключевое слово typedef.
- 4. Структуры. Функции. Объявление и определение функции
- 5. Локальные и глобальные переменные. Функция main()
- 6. Арифметические операторы. Операторы отношений и логические операторы
- 7. Оператор получения адреса &.Оператор разыменования адреса \*.Указатель

операций с присваиванием: \*=, /=, +=, -=, %=, <<=, >>=, &=, ^=, |=. Операции с 8. битами (выставить, снять, инвертировать) определенный бит с помощью операций  $\&=$ ,  $\&=$ ,  $=$  . Привести примеры.

- 
- 9. Оператор доступа к членам объектов
- 10. Оператор if – else. Оператор while
- 11. Основные характеристики микроконтроллера STM32F051R8T6
- 12. Регистры портов. Последовательность инициализации портов
- 13. Стандартная библиотека CMSIS.

 $14.$ Выбор среды разработки STM32. Почему используется связка СиреМХ и СооСох IDE? Библиотеки HAL.

15. Отладочная плата STM32F051DISCOVERY. Отладочная плата

STM32F407DISCOVERY. Состав. возможности. отличия.

- Что такое препроцессор? Что такое компилятор ? Что такое компоновщик Link? 16.
- 17. Назначение оператора #include, #define
- 18. Какие операторы организации циклов и условных переходов есть в СИ?
- 19. Откуда компилятор «знает» марку МК и описание ядра МК?
- 20. Откуда компилятор «знает» архитектуру (набор Функциональных модулей(ФМ)),

адреса и состав всех регистров ФМ) МК для которого создаётся проект?

- 21. Назначение модуля дискретного ввода/вывода GPIO?
- 22. Сколько разрядов в каждом порту GPIO у МК STM32F051?
- 23. Сколько портов GPIO имеется у МК STM32F051, в отладочной плате?
- 24. Возможности модуля дискретного ввода/вывода GPIO?
- 25. Какие регистры есть у модуля дискретного ввода/вывода GPIO?
- 26. Можно ли с помошью модуля дискретного ввода/вывода GPIO измерить (ввести) уровень напряжения?

27. Сколько светодиодов и какие имеются на отладочной плате, используемой в лаб. работе?

- 28. Сколько кнопок и какие имеются на отладочной плате, используемой в лаб. работе?
- 29. С помощью каких аппаратных средств происходит передача файла прошивки в МК?
- 30. Какие интерфейсы в МК используются для «заливки» прошивки и отладки? Какой интерфейс использовали вы в лаб. работе?

31. Что означает описатель типа void? Сколько аргументов и какого типа надо передать функции ВВВ и что возвратит эта функция, если она описана как «void BBB(int c, long d, char\*mas); $\gg$ ?

32. Почему GPIOC->ODR  $=$  LED3 green LED4 blue; зажигает светодиоды?

Почему GPIOC->ODR  $\text{A}$  = LED3 green LED4 blue; инвертирует свечение LED?

33. Равнозначны ли строки:

#define LED3 green GPIO ODR 8

#define LED3 green GPIO IDR 8 #define LED3 green  $0x100$ #define LED3 green 256

- Схема порта ввода-вывода контроллера. Режимы работы выводов порта 34.
- 35. Регистры GPIO. Регистры конфигурации GPIO
- 36. Регистры данных GPIO. Регистр установки/сброса GPIO. Регистр блокировки GPIO
- 37. Прерывания в STM32. Работа с внешними прерываниями в STM32
- 38. таймеры в STM32: базовые (basic timers), общего назначения (general-purpose timers),

) продвинутые (advanced-control timers)

39. Структура принцип работы базового таймера

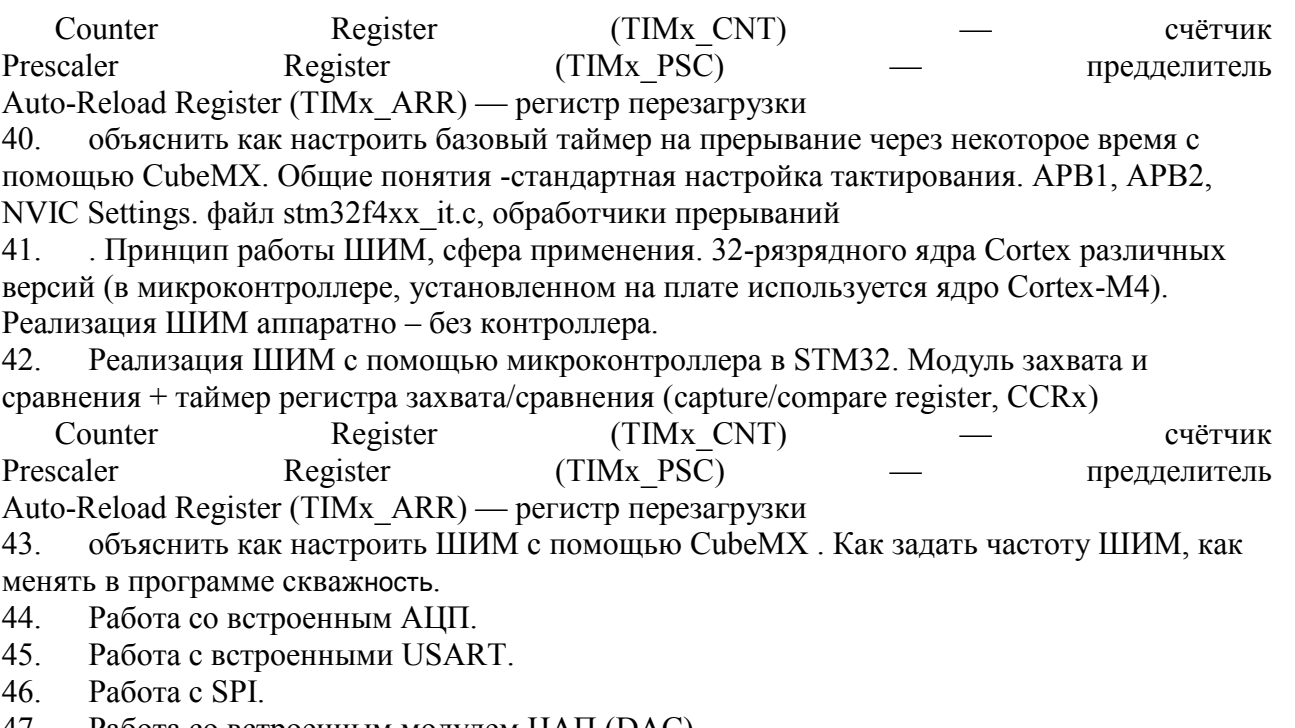

- 47. Работа со встроенным модулем ЦАП (DAC).
- 48. Прямой доступ в память (DMA), работа в связке ADC-DMA.
- 49. Операционные системы реального времени (RTOS).

#### **Образец экзаменационного билета**:

Приведен в приложении 3.

Перевод оценки из 100-балльной в четырехбалльную производится следующим образом: - отлично – от 80 до 110 баллов (включая 10 поощрительных баллов);

- хорошо от 60 до 79 баллов;
- удовлетворительно от 45 до 59 баллов;
- неудовлетворительно менее 45 баллов.

#### *для зачета:*

зачтено – от 60 до 110 рейтинговых баллов (включая 10 поощрительных баллов), не зачтено – от 0 до 59 рейтинговых баллов).

#### *Критерии оценки (в баллах):*

*- 25-30 баллов выставляется студенту, если студент дал полные, развернутые ответы на все теоретические вопросы билета, продемонстрировал знание функциональных возможностей, терминологии, основных элементов, умение применять теоретические знания при выполнении практических заданий. Студент без затруднений ответил на все дополнительные вопросы. Практическая часть работы выполнена полностью без неточностей и ошибок;* 

*- 17-24 баллов выставляется студенту, если студент раскрыл в основном теоретические вопросы, однако допущены неточности в определении основных понятий. При ответе на дополнительные вопросы допущены небольшие неточности. При выполнении практической части работы допущены несущественные ошибки;* 

*- 10-16 баллов выставляется студенту, если при ответе на теоретические вопросы студентом допущено несколько существенных ошибок в толковании основных понятий. Логика и полнота ответа страдают заметными изъянами. Заметны пробелы в знании основных методов. Теоретические вопросы в целом изложены достаточно, но с пропусками*  *материала. Имеются принципиальные ошибки в логике построения ответа на вопрос. Студент не решил задачу или при решении допущены грубые ошибки;* 

*- 1-10 баллов выставляется студенту, если ответ на теоретические вопросы свидетельствует о непонимании и крайне неполном знании основных понятий и методов. Обнаруживается отсутствие навыков применения теоретических знаний при выполнении практических заданий. Студент не смог ответить ни на один дополнительный вопрос.*

### **Лабораторные работы**

Ниже перечислена тематика лабораторных работ:

- Лабораторная работа №1. Генерирование проекта и программирование работы портов ввода-вывода в связке CubeMX и CooCox IDE.
- Лабораторная работа №2. Генерирование проекта и программирование работы базового таймера в связке CubeMX и CooCox IDE
- Лабораторная работа№3. Генерирование проекта и программирование работы ШИМ в связке CubeMX и CooCox IDE
- Лабораторная работа№4. Использование АЦП.
- Лабораторная работа№5.Использование USART
- Лабораторная работа№6. Работа с SPI.
- Лабораторная работа№7. Работа с DMA

Пример задания к лабораторным работам:

### **Лабораторная работа №2.**

## **Генерирование проекта и программирование работы базового таймера в связке CubeMX и CooCox IDE**

**2.1. Цель работы:** Научиться работать с базовыми таймерами с использованием CubeMX и CooCox IDE – сконфигурировать микроконтроллер расположенный на плате STM Discovery, и выполнить типовые операции работы с базовым таймером - помигать светодиодом используя задержку на таймере.

### **2.2. Краткие теоретические сведения**

В STM32 вообще существует три вида таймеров:

1) базовые (basic timers)

2)общего назначения (general-purpose timers) 3)продвинутые (advanced-control timers) Продвинутые таймеры самые крутые и в себе сочетают возможности двух предыдущих групп, плюс к этому ещё множество дополнительных функций типа работа с трёхфазными моторами и т.д. и т.п. До них нам ещё далеко, поэтому в данной части мы будем  $\alpha$  рассматривать работу с базовыми (basic timers). Для начала давайте рассмотрим, какие есть таймеры на нашем процессоре STM32F407VG (вы смотрите про свои процессоры с которыми работаете)). В процессоре STM32F407VG 14 таймеров — 12 — 16ти битных и 2 32 битных

| Symbol             | Parameter                                                         | <b>Conditions</b>                                                          | Min          | Max                    | Unit                              |
|--------------------|-------------------------------------------------------------------|----------------------------------------------------------------------------|--------------|------------------------|-----------------------------------|
| Z                  |                                                                   | AHB/APB1<br>prescaler distinct<br>from 1, $f_{\text{TIMXCLK}} =$<br>84 MHz | $\mathbf{1}$ |                        | <b><i>TIMXCLK</i></b>             |
| $t_{res(TM)}$      | Timer resolution time                                             |                                                                            | 11.9         |                        | ns                                |
|                    |                                                                   | AHB/APB1<br>$prescale = 1$ ,<br>$f_{\text{TIMXCLK}}$ = 42 MHz              | $\mathbf{1}$ | ¥.                     | <sup>t</sup> TIM <sub>X</sub> CLK |
|                    |                                                                   |                                                                            | 23.8         |                        | ns                                |
| $f_{EXT}$          | Timer external clock<br>frequency on CH1 to CH4                   | $f_{\text{TIMXCLK}} = 84 \text{ MHz}$<br>$APB1 = 42 MHz$                   | $^{\circ}$   | $f_{\text{TIMxCLK}}/2$ | <b>MHz</b>                        |
|                    |                                                                   |                                                                            | $\Omega$     | 42                     | MHz                               |
| Res <sub>TIM</sub> | Timer resolution                                                  |                                                                            |              | 16/32                  | bit                               |
| <i>t</i> COUNTER   | 16-bit counter clock<br>period when internal clock<br>is selected |                                                                            | 1            | 65536                  | <sup>t</sup> TIMxCLK              |
|                    |                                                                   |                                                                            | 0.0119       | 780                    | μs                                |
|                    | 32-bit counter clock<br>period when internal clock<br>is selected |                                                                            | 1            |                        | <sup>t</sup> TIMxCLK              |
|                    |                                                                   |                                                                            | 0.0119       | 51130563               | μs                                |
| MAX COUNT          | Maximum possible count                                            |                                                                            | 벌써           | 65536 × 65536          | <sup>t</sup> TIMxCLK              |
|                    |                                                                   |                                                                            | ÷            | 51.1                   | s                                 |

Table 52. Characteristics of TIMx connected to the APB1 domain<sup>(1)</sup>

1. TIMx is used as a general term to refer to the TIM2, TIM3, TIM4, TIM5, TIM6, TIM7, and TIM12 timers.

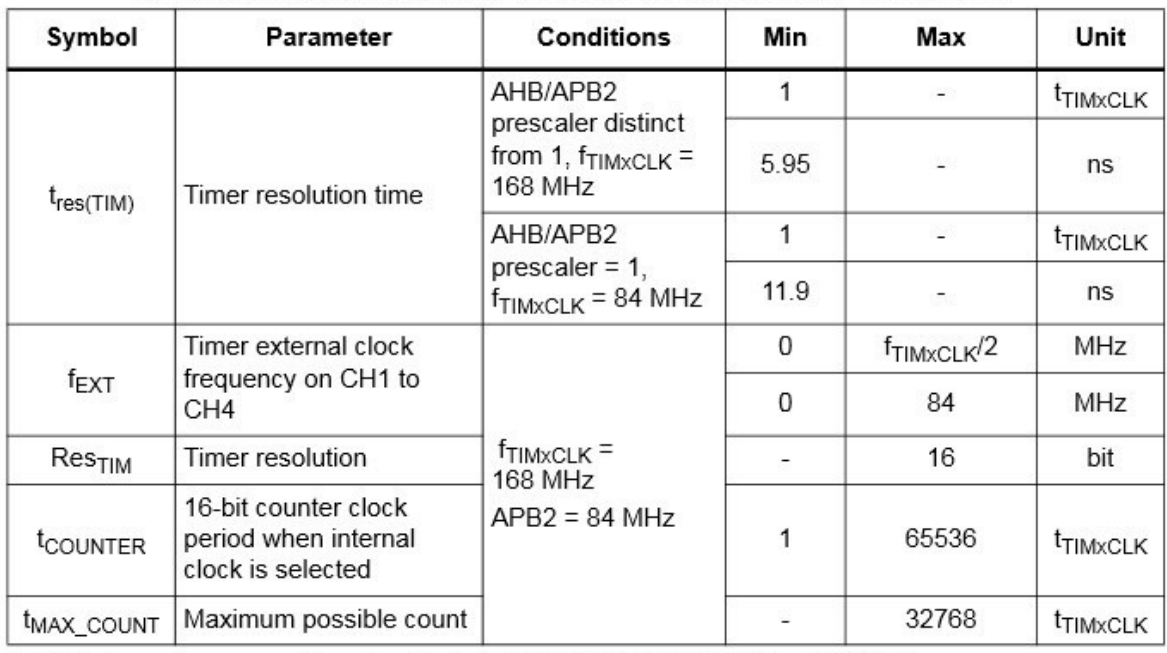

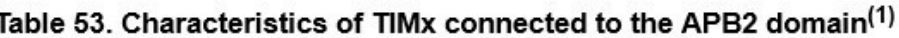

1. TIMx is used as a general term to refer to the TIM1, TIM8, TIM9, TIM10, and TIM11 timers.

Как мы видим на картинках к шине АРВ1 подключены таймеры TIM2, TIM3, TIM4, TIM5, TIM6, TIM7, TIM5, TIM12 А к шине АРВ2 — TIM1, TIM8, TIM9, TIM10, TIM11 Теперь давайте рассмотрим картинку настройки нашего тактирования в программе CubeMX. Систему тактирования настроить так чтобы тактировать наши таймеры используя внутренний источник тактирования HSI. Вот наша стандартная настройка тактирования без всяких перемножителей частот и т.д. Её мы и будем использовать.

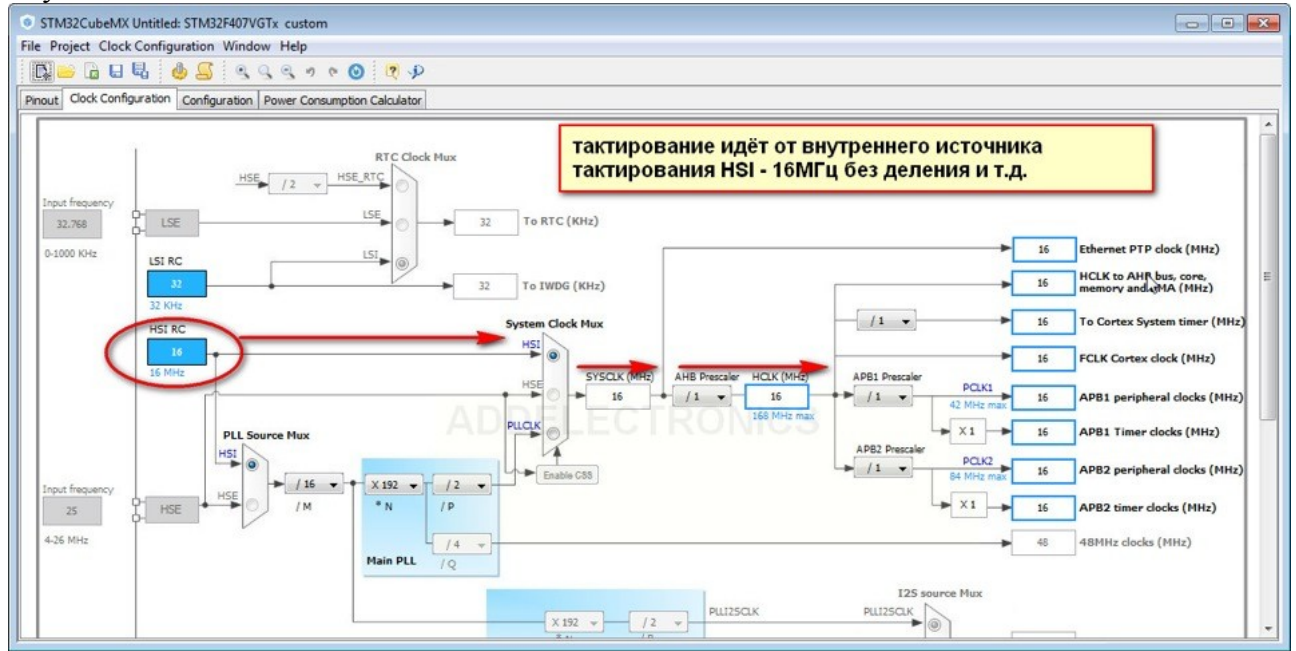

А вот вариант ускорения работы. Но такие операции могут быть опасны выводом из строя процессора. Как видно программа сообщает об ошибке.

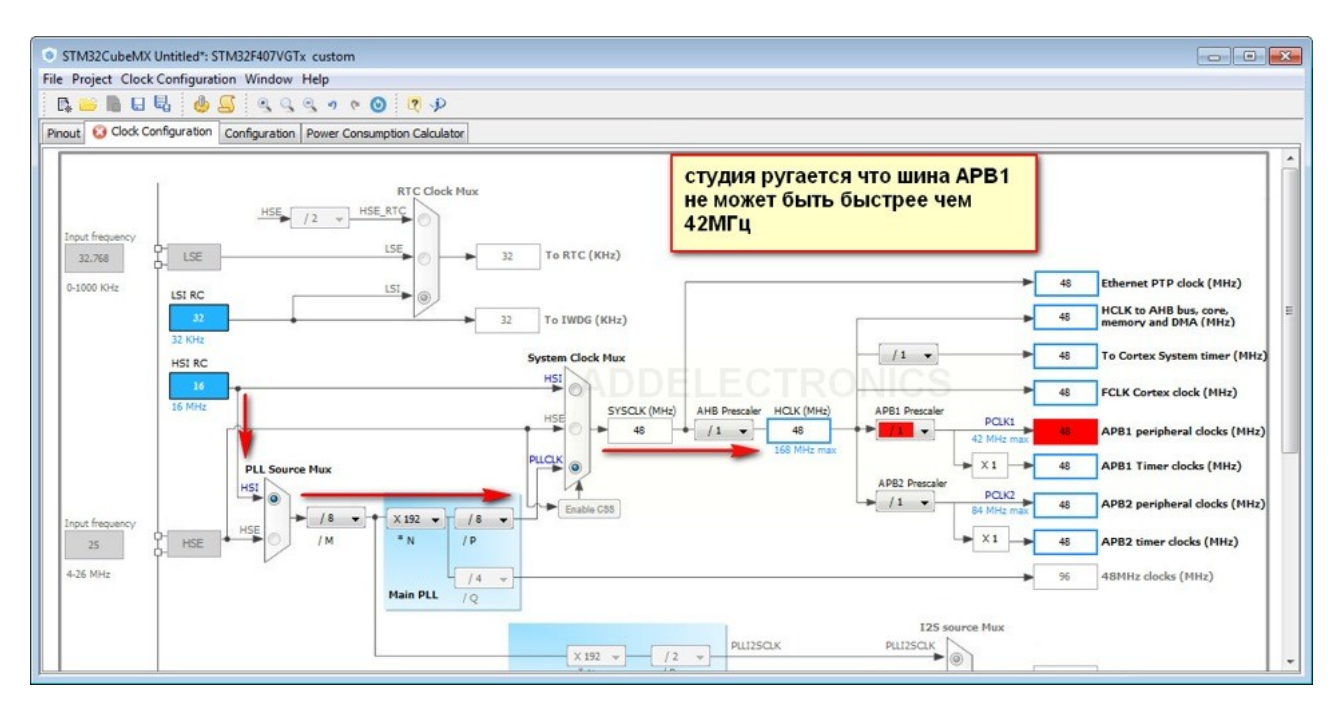

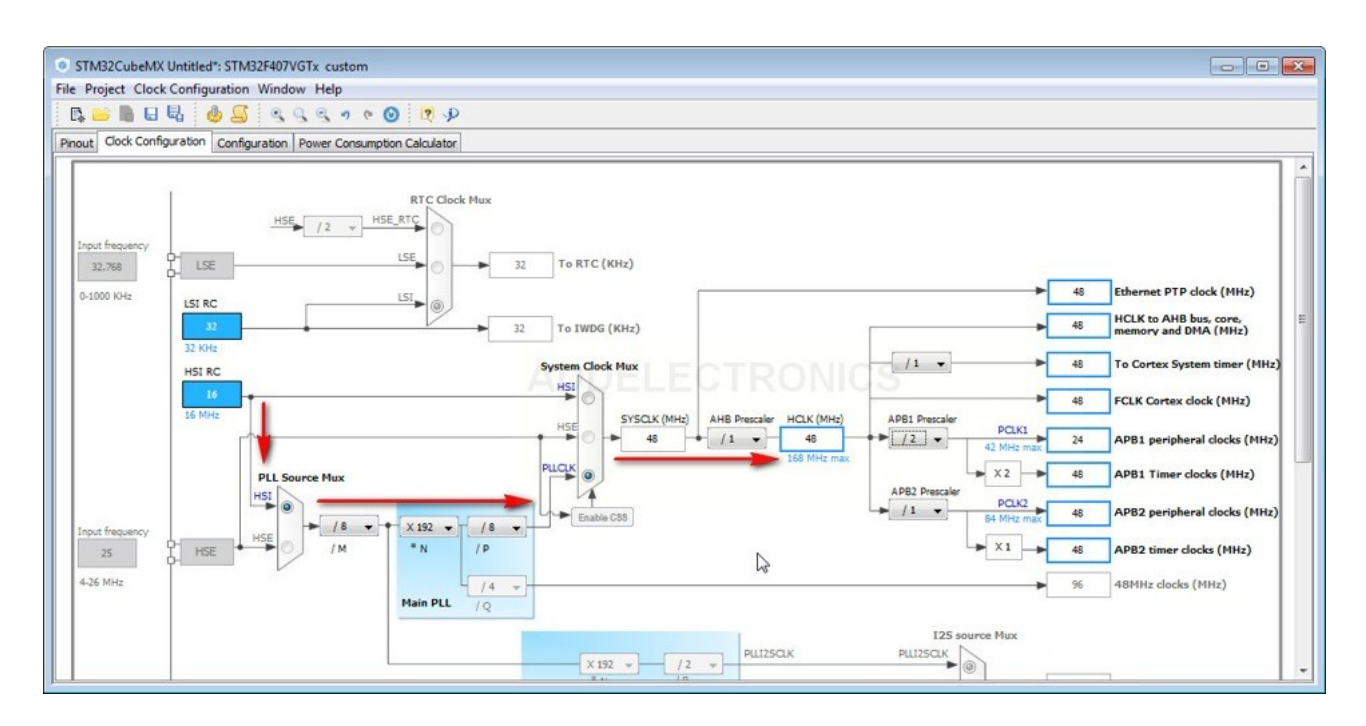

Открываем Reference Manual на F4 серию микроконтроллеров, Таймеры 6 и 7 являются базовыми таймерами. Сидят они на шине АРВ1 как мы видим на картинке из reference manual.

#### $7.3.13$ RCC APB1 peripheral clock enable register (RCC\_APB1ENR)

Address offset: 0x40

Reset value: 0x0000 0000

Access: no wait state, word, half-word and byte access.

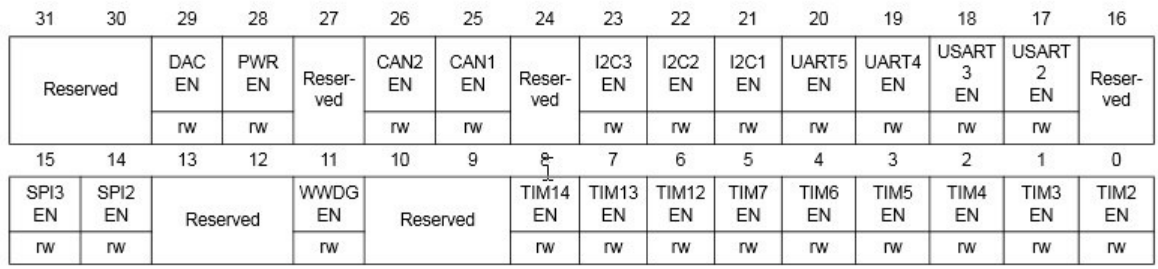

Базовые таймеры 6 и 7 — 16ти битные, имеют настраиваемый предделитель от 0 до 65535. Для этих таймеров есть вот такие регистры доступные для чтения\записи.

Counter Register (TIMx\_CNT) — счётчик

Prescaler Register (TIMx\_PSC) — предделитель

Auto-Reload Register (TIMx\_ARR) — регистр перезагрузки

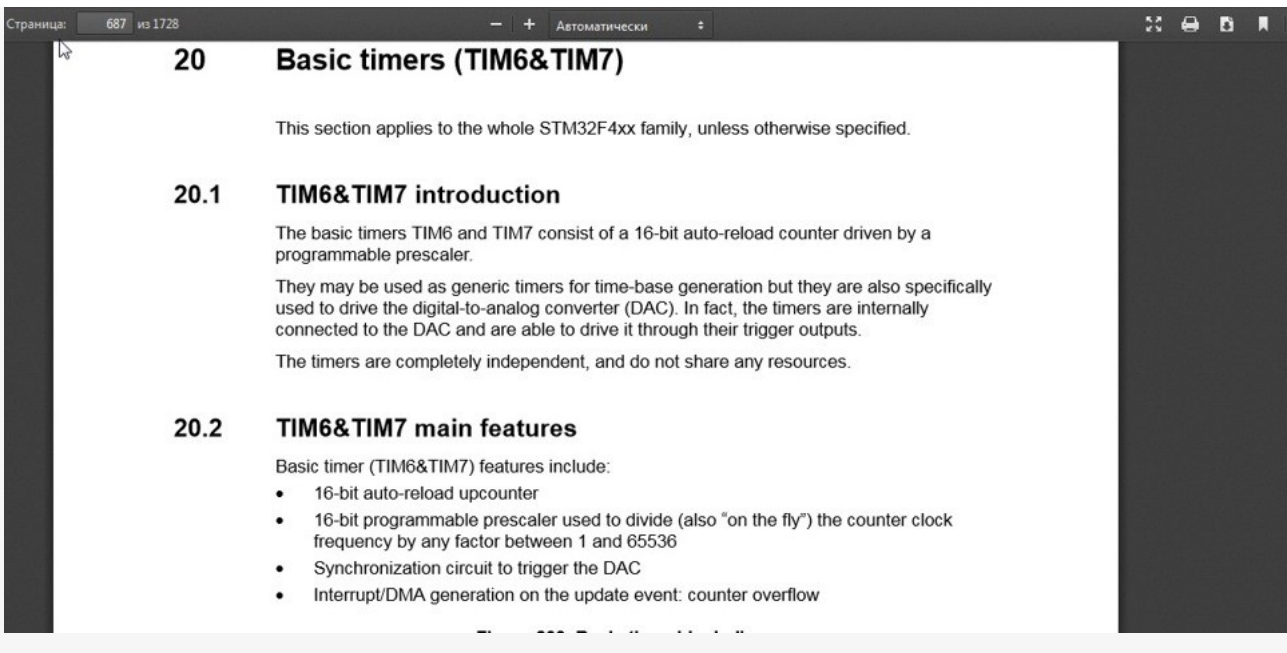

Не будем сильно углубляться в подробности работы, так как там страниц 10 описания доступных нам регистров и т.д, нам хватит трёх - написанных выше. Итак, что это за регистры и для чего они нам нужны. Задание - помигать светодиодом, настроить мигание одним светодиодом с периодом пол секунды, а вторым с периодом в секунду. Для того чтобы это нам реализовать нужно всего 5 шагов:

1) Запустить CubeMX и создать проект под наш контроллер.

2) в CubeMX выставить работу таймеров

3) сгенерировать проект и открыть его в СооСох IDE

4) проинициализировать таймеры (по одной строчке на таймер)

5) прописать в прерывании каждого таймера код постоянного изменения состояния ножки к которой подключен светодиод.

Прерывания - механизм, который позволяет аппаратному обеспечению сообщать о наступлении важных событий в своей работе. В момент, когда происходит прерывание, процессор переключается с выполнения основной программы на выполнение соответствующего обработчика прерываний. Как только выполнение обработчика завершено, продолжается выполнение основной программы с места, в котором она была прервана.

Для использования прерываний необходимо вначале настроить регистр, который называется Nested Vector Interrupt Controller (NVIC), встроенный контроллер вектора прерываний. Данный регистр является стандартной частью архитектуры ARM и встречается на всех процессорах, независимо от производителя. NVIC разработан таким образом, что задержка прерывания минимальна. NVIC поддерживает встроенные прерывания с 16-ю уровнями приоритета.

Микроконтроллер STM32F407VG содержит 14 таймеров. В общем виде схема управления подсчетом импульсов может быть представлена следующим образом (рис. 2.1): Каждый таймер может иметь до 4 линий захвата/сравнения (именно они используются в

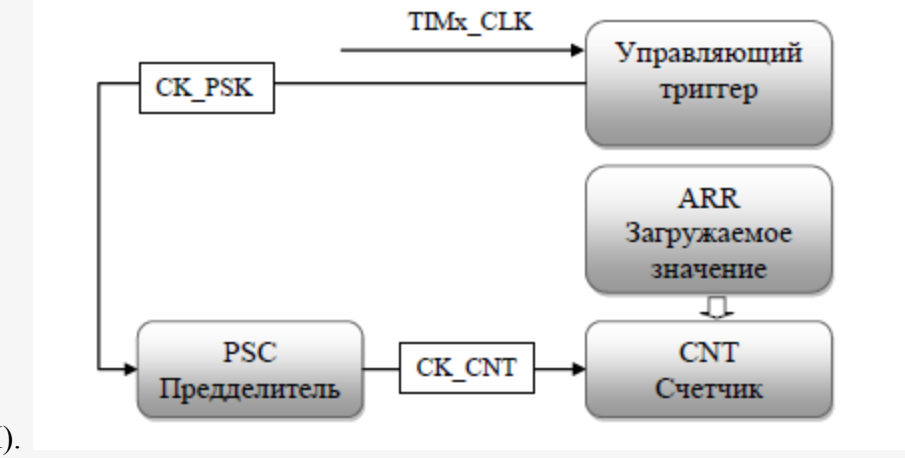

режиме генерации ШИМ).

Рис. 2.1. Схема управления подсчетом импульсов

### **2.3. Порядок выполнения работы:**

- 1. Рассмотрим более подробно. Запускаем нашу программу CubeMX
- 2. Настраиваем наши 2 вывода PD12 и PD13 на вывод (ножки куда подключены
- светодиоды). Устанавливаем для них режим GPIO\_Output, и режим Output Push\_Pull.
- 3. Далее слева активируем наши базовые таймеры 6 и 7.

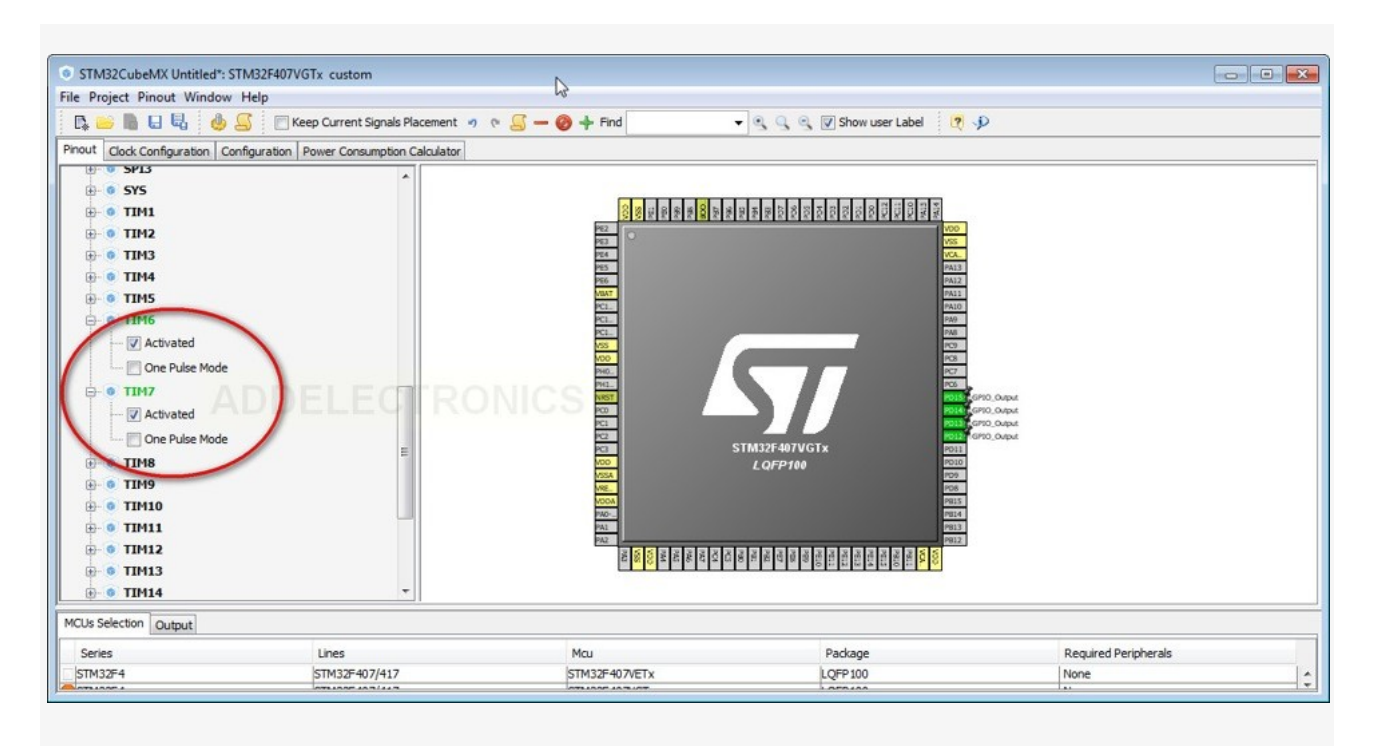

4. Переходим в вкладку конфигурации. Как мы помним, мы не стали ничего менять в настройках частот для нашего процессора, поэтому у нас все шины тактируются частотой -16МГц. Теперь исходя из этого, и исходя из того что нам нужно получить, давайте настроим наши значения предделителей и регистра автоперезагрузки.

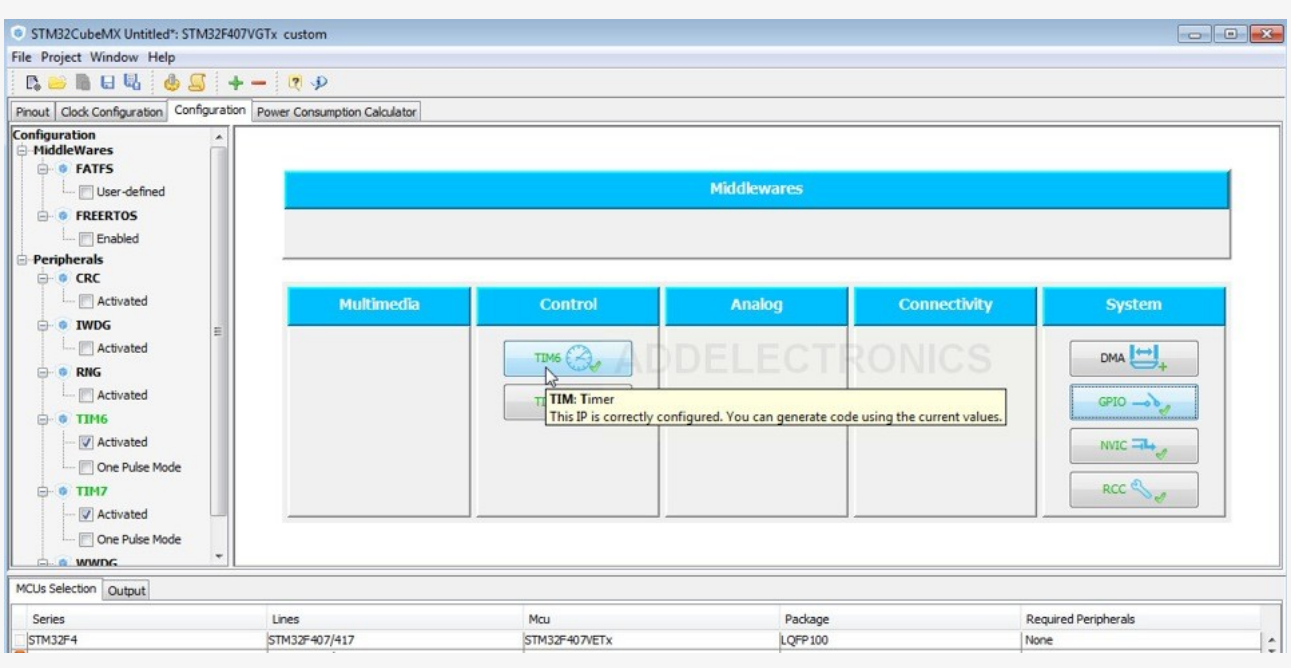

- 5. Как мы помним, нам нужно чтобы один светодиод мигал с частотой 1Гц (период 1000мсек), а второй с частотой 2Гц (период 500 мсек) . Как нам это получить?. Так как предделитель на СТМ32 можно ставить любой, то мы просто вычислим его значение. Итак частота у нас 16 000 000 тиков в секундку, а нужно 1000 тиков в секунду. Значит 16 000 000 \ 1 000 = 16 000. Это число минус 1 и вписываем в значение предделителя . То есть число у нас получается 15999. Теперь наш таймер тикает с частотой 1000 раз в секунду.
- 6. Далее, мы должны указать когда же нам нужно прерывание по переполнению. Для этого мы записываем нужное нам число в Counter Period (autoreload register). То есть нам нужно получить одно прерывание в секунду, а как мы помним наш таймер тикает 1 раз в милисекунду. В одной секнуде — 1000 мсек — значит это значение и вписываем в регистр автоперезагрузки. Для того, чтобы получить прерывание раз в пол секунды — записываем соответственно — 500.

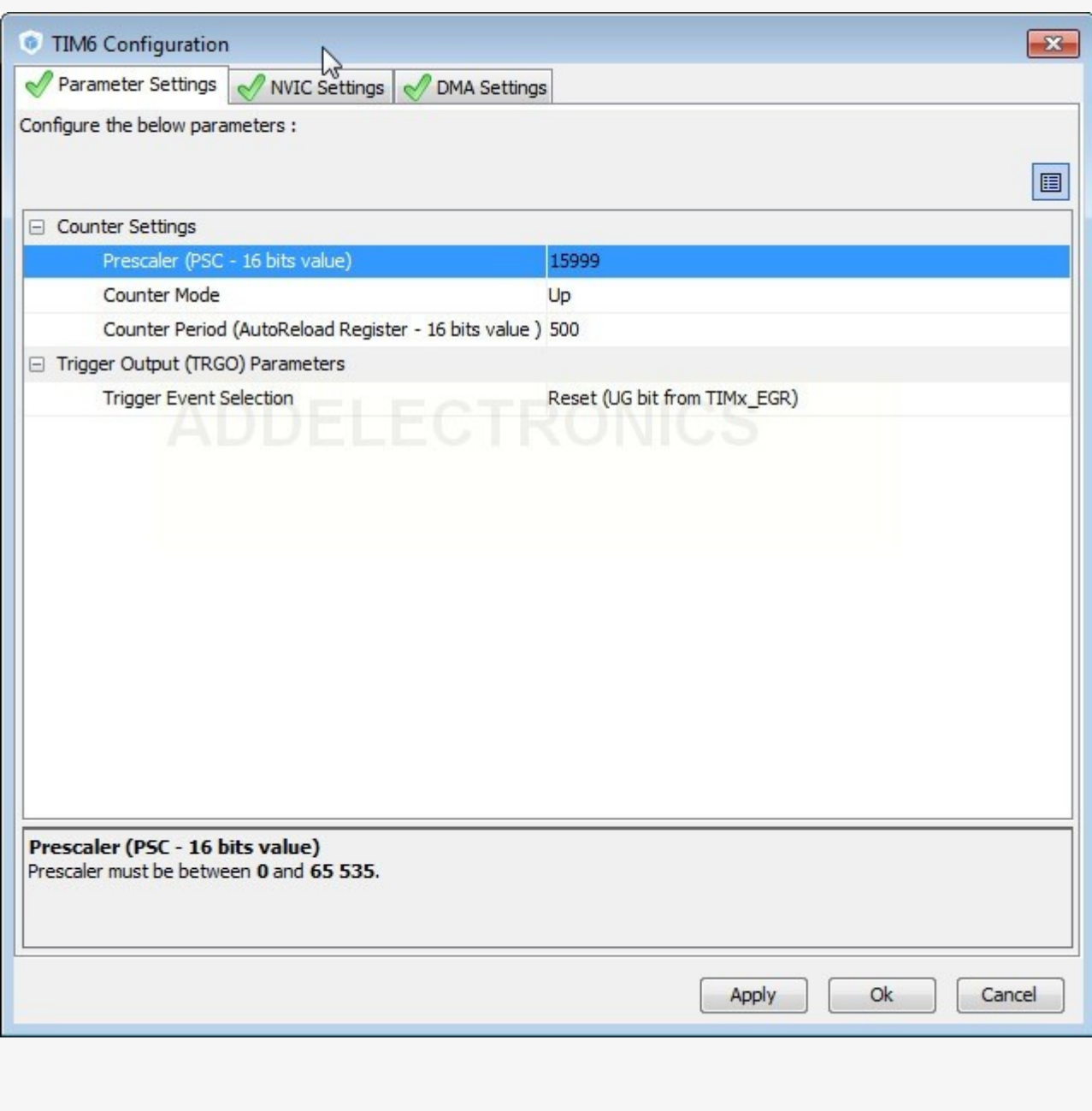

7. Далее, не забываем активировать прерывания для данных таймеров в вкладке NVIC Settings, устанавливая галочку. Всё это дело проделываем и для второго таймера.

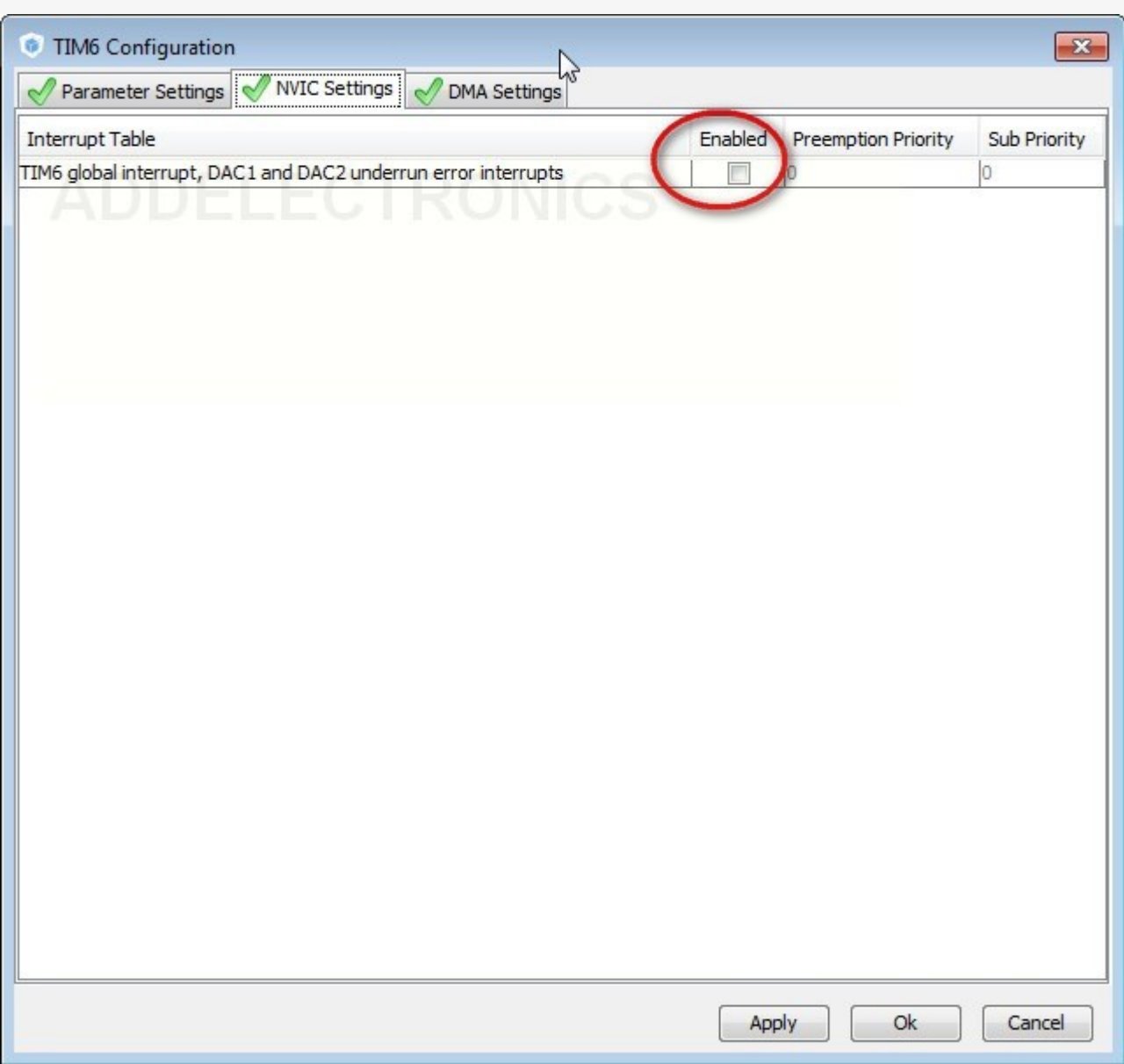

- 8. Итак настроили, теперь можно смело генерировать наш проект..
- 9. Открываем наш проект. У нас в принципе всё настроено и готово, только нужно запустить наши таймеры, так как хоть CubeMX всё за нас и делает — этим он уже не занимается. Итак- инициализируем наши таймеры вот такими строчками:

HAL\_TIM\_Base\_Start\_IT(&htim6); HAL\_TIM\_Base\_Start\_IT(&htim7);

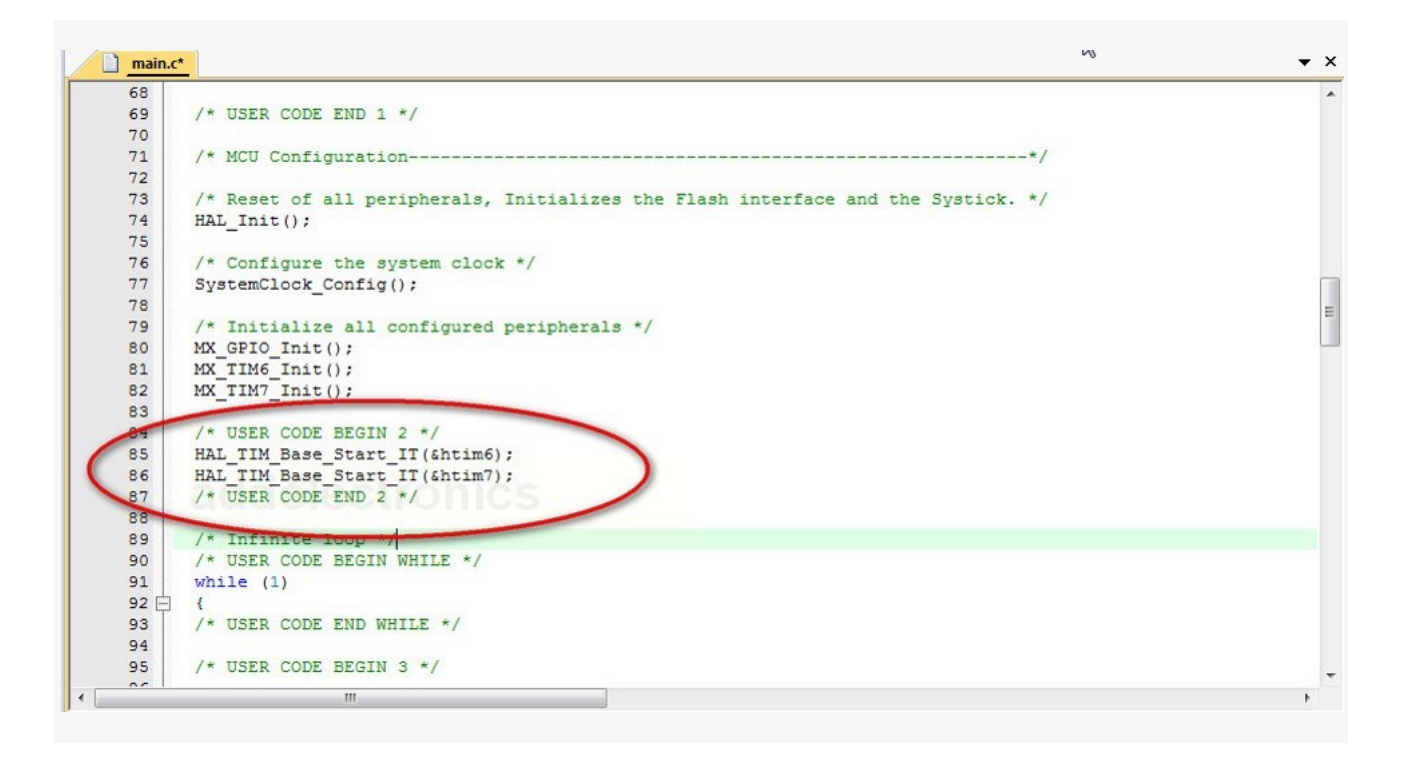

### 10. И далее переходим к файлу stm32f4xx it.c

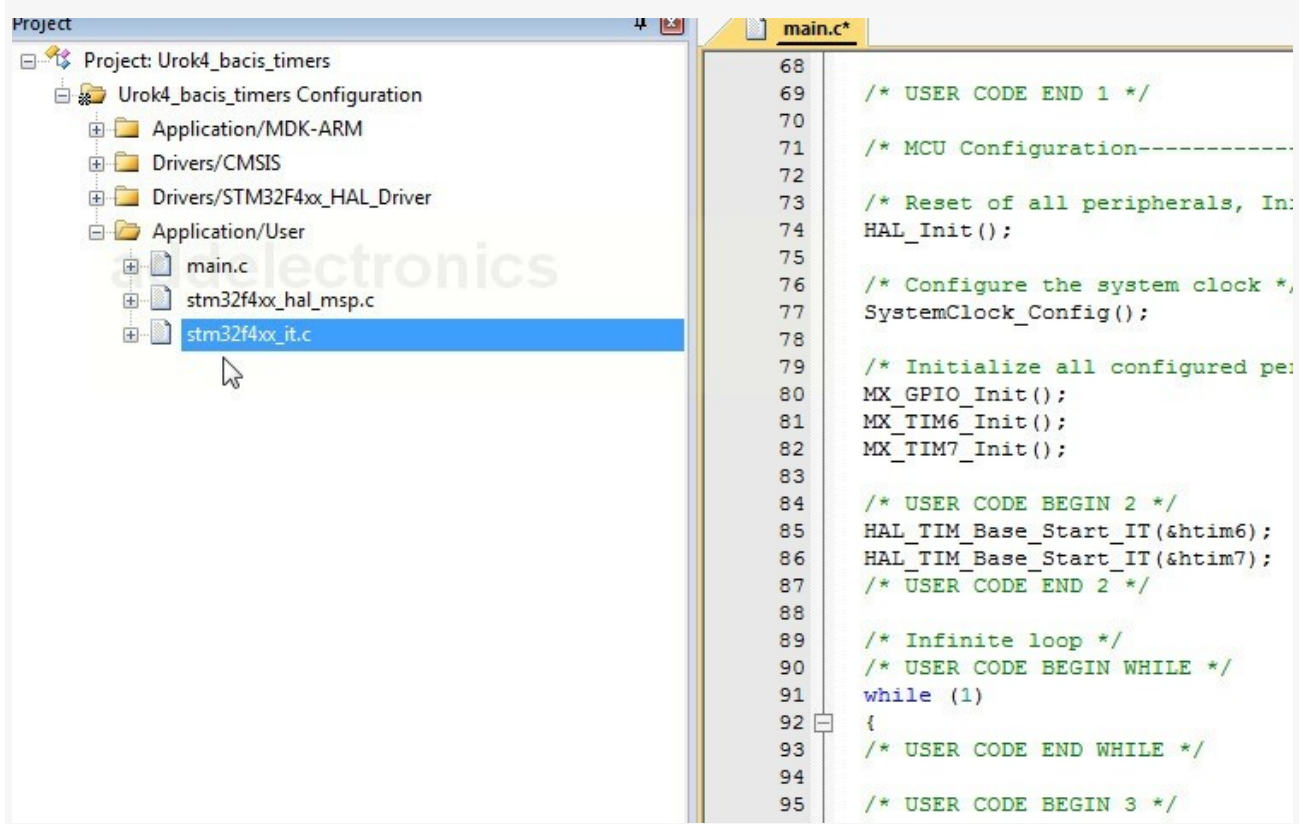

- 11. Именно в нём и находятся наши обработчки прерывания для наших таймеров. Вот обработчик прерывания для таймера 7 void TIM7\_IRQHandler(void)
	- $\{$ /\* USER CODE BEGIN TIM7 IRQn 0 \*/ /\* USER CODE END TIM7 IRQn 0 \*/

HAL TIM IROHandler(&htim7); /\* USER CODE BEGIN TIM7 IROn 1 \*/ /\* USER CODE END TIM7 IRQn 1 \*/

Вписываем в обработчик прерывания то что мы хотим делать — а мы хотим в каждом прерывании менять состояние наших ножек к которым подключены светолиолы.

Используем вот такую конструкцию: HAL GPIO TogglePin(GPIOD, GPIO PIN 13);

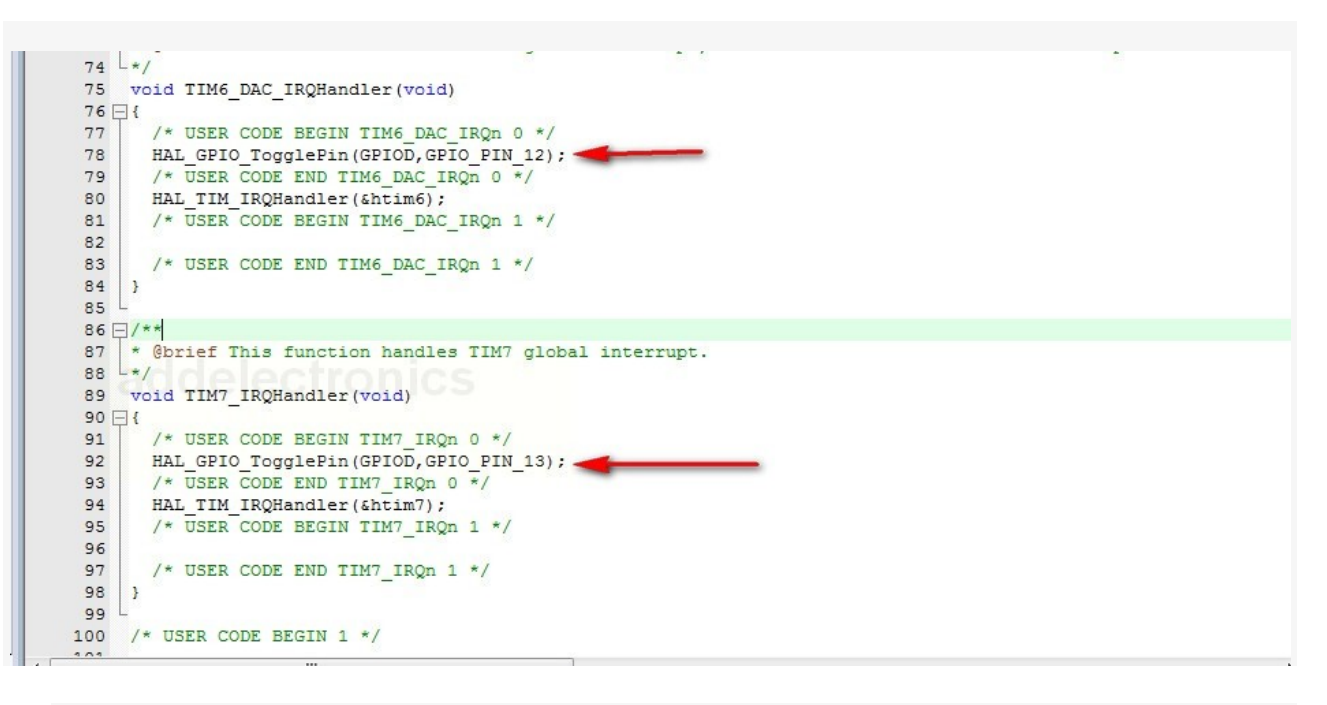

12. Нажимаем F7, смотрим чтобы не было ошибок - и можем заливать в наш подопытный процессор.

### 1.3. Контрольные вопросы и задания:

- 1. Структура программы на языке СИ для микроконтроллеров STM32. Заголовочный файл
- 2. Типы данных, переменные и массивы. Ключевое слово typedef.
- 3. Структуры. Функции. Объявление и определение функции
- 4. Локальные и глобальные переменные. Функция main()
- 5. Арифметические операторы. Операторы отношений и логические операторы
- 6. Оператор получения адреса & Оператор разыменования адреса \* Указатель
- 7. операций с присваиванием: \*=, /=, +=, -=, %=, <<=, >>=, &=, ^=, |=. Операции с битами (выставить, снять, инвертировать) определенный бит с помощью операций  $\&=$ .  $\&=$ .  $\vert$  = . Привести примеры.
- 8. Оператор доступа к членам объектов
- 9. Оператор if else. Оператор while
- 10. Что такое препроцессор? Что такое компилятор ? Что такое компоновщик Link?
- 11. Назначение оператора #include, #define
- 12. Какие операторы организации циклов и условных переходов есть в СИ?
- 13. Откуда компилятор «знает» марку МК и описание ядра МК?
- 14. Откуда компилятор «знает» архитектуру (набор Функциональных модулей(ФМ)), адреса и состав всех регистров ФМ) МК для которого создаётся проект?

15. Таймеры в STM32: базовые (basic timers), общего назначения (general-purpose timers), ) продвинутые (advanced-control timers)

Задание: Сгенерируйте код инициализации в CubeMX, перенесите его в СооСох IDE и средствами библиотеки HAL напишите код выполняющий следующий алгоритм: при нажатии кнопки РА0, и удерживании ее в течении N секунд, светодиод N должен гореть в течении N секунд и потухнуть. Задержку организовать по прерыванию с помощью любого базового таймера.

Скомпилируйте проект (сделайте сборку проекта), при появлении ошибок устраните их, загрузите код в отладочную плату и убедитесь в правильности работы программы.

### Критерии оценки (в баллах)

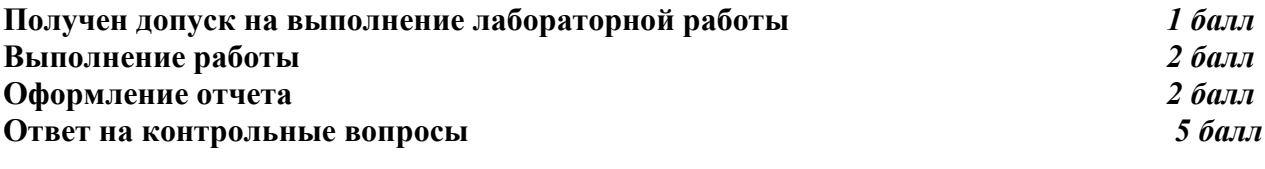

Приведено полное правильное решение, включающее правильный ответ и исчерпывающие верные рассуждения с прямым указанием наблюдаемых явлений и законов Дан правильный ответ, и приведено объяснение, но в решении имеются  $2.6a<sub>BB</sub>$ один или несколько недостатков Нет правильного ответа 0 баллов

### Контрольная работа

Примерные задания для контрольной работы

- 1. Почему GPIOC->ODR = LED3 green LED4 blue; зажигает светодиоды?
- 2. Почему GPIOC->ODR  $\textdegree$  LED3 green LED4 blue; инвертирует свечение LED?
- 3. Равнозначны ли строки:

#define LED3 green GPIO ODR 8 #define LED3 green GPIO IDR 8 #define LED3 green  $0x100$ 

#define LED3 green 256

- 4. Рассчитайте, какие числа нужно вбить в регистры управления базовым таймером, чтобы получить N секунд задержки(N- номер варианта) по прерыванию. Частота **APR1 8MLII**
- 5. Рассчитайте, какие числа нужно вбить в регистры управления таймером с режимом PWM, чтобы получить скважность на выводе PC9 N%, (N- номер варианта)частоту ШИМ 1кГп Частота APB1 8MГп

### Критерии оценки (в баллах)

Приведено полное правильное решение, включающее правильный ответ и  $10$  балла исчерпывающие верные рассуждения с прямым указанием наблюдаемых явлений и законов

 $56$ алл Дан правильный ответ, и приведено объяснение, но в решении имеются

## **Участие в конференциях, публикация статей**

## **1. Публикация статей –** *5 баллов*

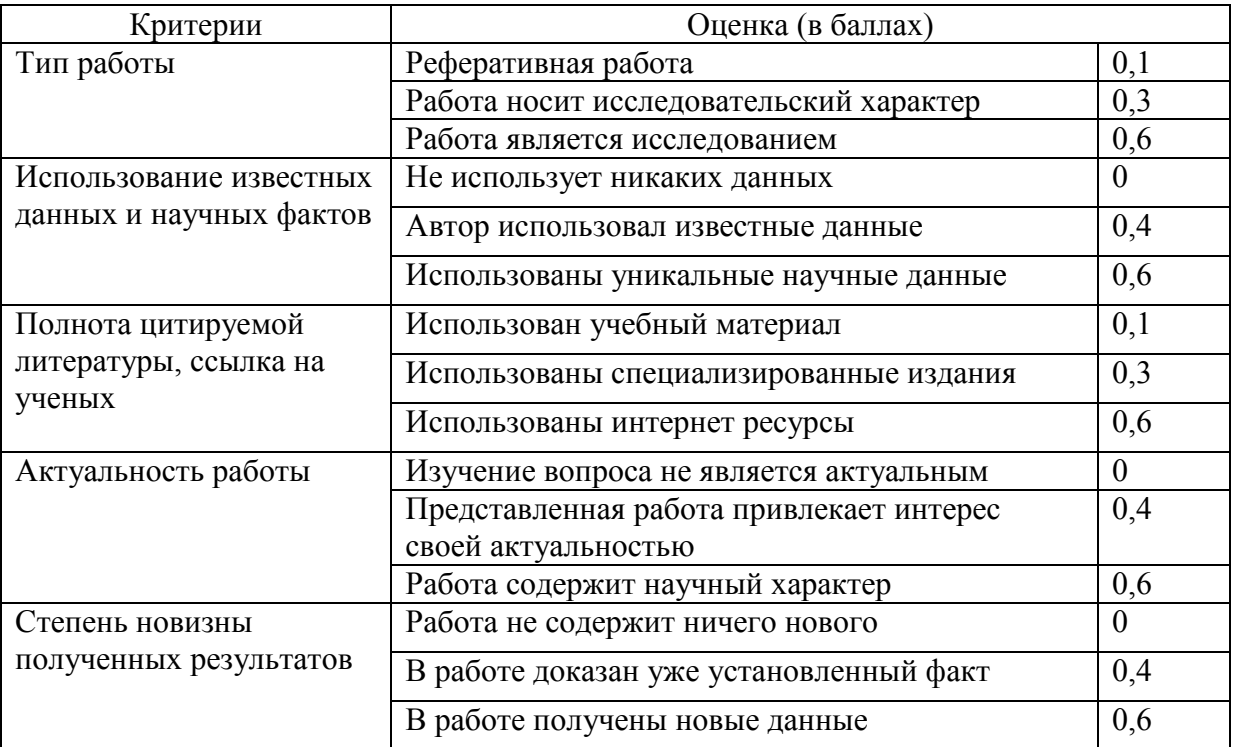

### **2. Участие в конференции-** *5 баллов*

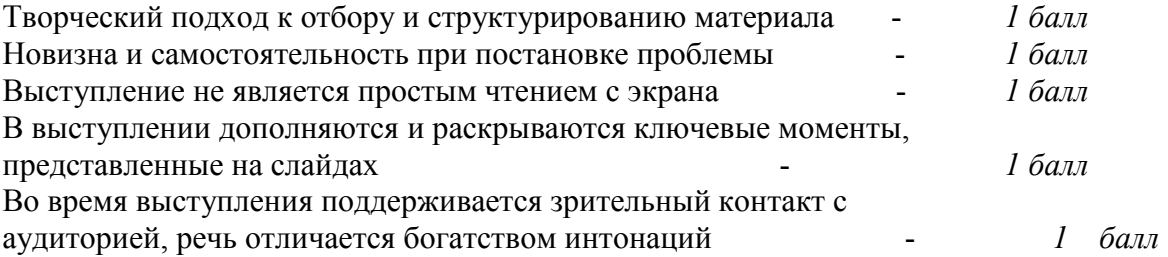

### **3. Учебно-методическое и информационное обеспечение дисциплины 3.1. Перечень основной и дополнительной учебной литературы, необходимой для освоения дисциплины**

#### **Основная литература**:

1. Практическое руководство по программированию STM-микроконтроллеров [Электронный ресурс] : учебное пособие / С.Н. Торгаев [и др.]. — Электрон. дан. — Томск : ТПУ, 2015. — 111 с. — Режим доступа: https://e.lanbook.com/book/82855. — Загл. с экрана.

2. ARM (архитектура) [Электронный ресурс] – Режим доступа : URL: http://ru.wikipedia.org/wiki/ARM\_(архитектура)/.

3. STM32F4DISCOVERY, Отладочный комплект на базе STM32F407VGT6 ARM CortexM4-F [Электронный ресурс] – Режим доступа : URL: http://www.chipdip.ru/product/stm32f4discovery/.

4. GNU Tools for ARM Embedded Processors [Электронный ресурс] – Режим доступа : URL: https://launchpad.net/gcc-arm-embedded/+download.. (средства для компиляции)

5. Практическое руководство по программированию STM-микроконтроллеров [Электронный ресурс] : учебное пособие / С.Н. Торгаев [и др.]. — Электрон. дан. — Томск : ТПУ, 2015. — 111 с. — Режим доступа: https://e.lanbook.com/book/82855. — Загл. с экрана.

#### **Дополнительная литература**:

5. STM32F4 GPIO tutorial [Электронный ресурс] – Режим доступа : URL: http://eliaselectronics.com/stm32f4tutorials/stm32f4-gpio-tutorial/.

6. STM32F4: PWM [Электронный ресурс] – Режим доступа : URL: http://amarkham.com/?p=37.

7. STM32F4: INTERRUPT TIMER [Электронный ресурс] – Режим доступа : URL: http://amarkham.com/?p=29. – Загол. с экрана. (описание работы с прерываниями таймера)

8. Программирование STM32F4. USART. Пример программы. [Электронный ресурс] – Режим доступа : URL: http://microtechnics.ru/programmirovanie-stm32f4-usart-primerprogrammy/.

9. Микроконтроллеры AVR. UART. Использование прерываний. [Электронный ресурс] – Режим доступа : URL: http://microtechnics.ru/mikrokontrollery-avr-uart-ispolzovaniepreryvanij/.

10. STM32 ADC Примеры использования. Шаг 1 [Электронный ресурс] – Режим доступа : URL: http://mycontroller.ru/stm32-adc-primeryi-ispolzovaniya-shag-1/.

### **3.2. Перечень ресурсов информационно-телекоммуникационной сети «Интернет» и программного обеспечения, необходимых для освоения дисциплины**

- 1. Федеральный портал «Российское образование» <http://www.edu.ru/>
- 2. Федеральное хранилище «Единая коллекция цифровых образовательных ресурсов» <http://school-collection.edu.ru/>
- 3. Теоретические сведения по физике и подробные решения демонстрационных вариантов тестовых заданий, представленных на сайте Росаккредагентства [\(www.fepo.ru](http://www.fepo.ru/) ).
- 4. Российский портал «Открытого образования» [http://www.openet.edu.ru](http://www.openet.edu.ru/)

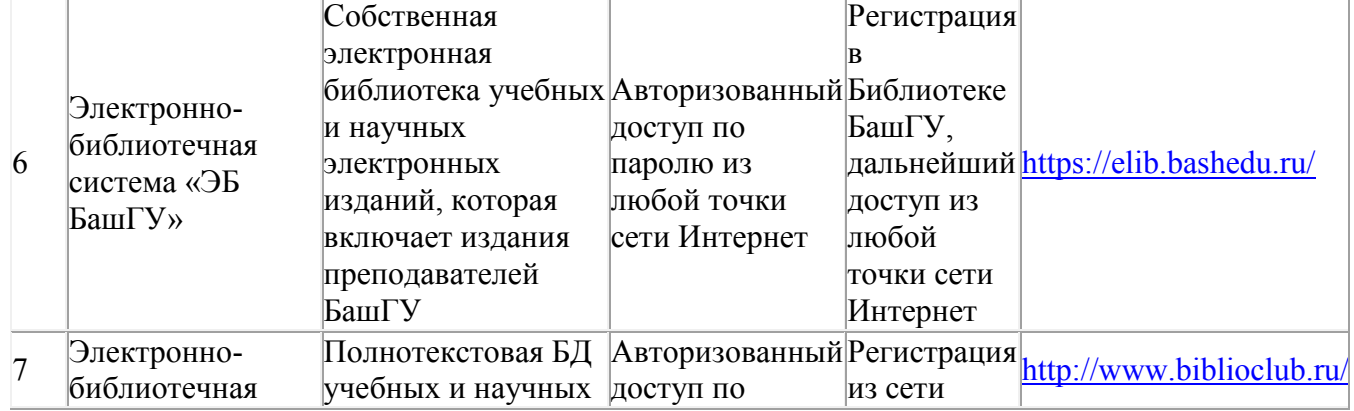

5. [www.affp.mics.msu.su](http://www.affp.mics.msu.su/)

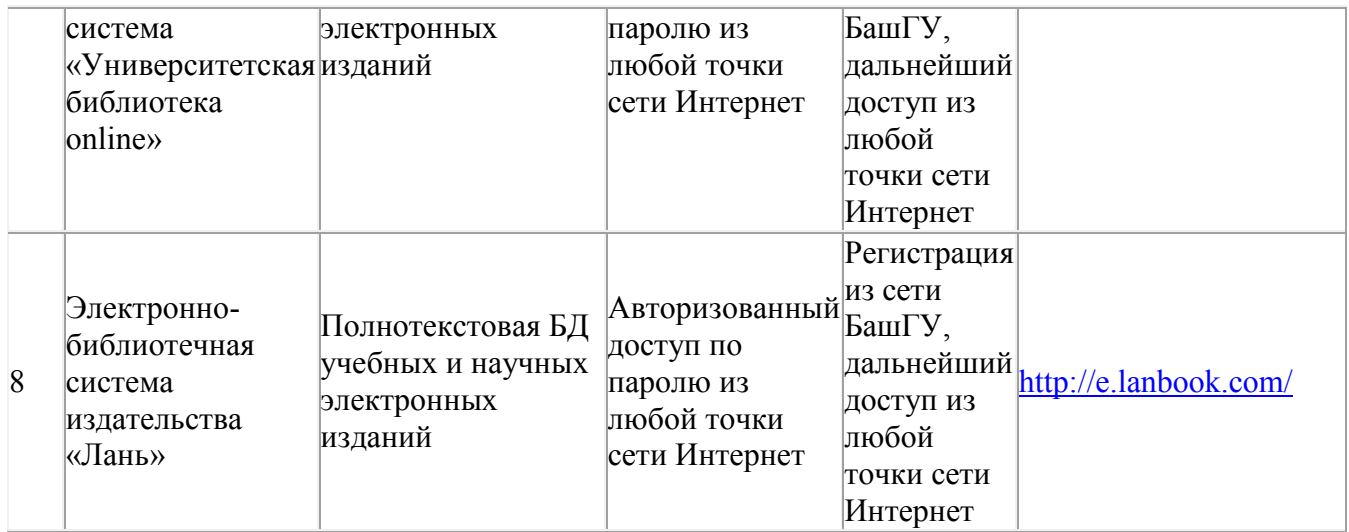

### **4. Материально-техническая база, необходимая для осуществления образовательного**

### **процесса по дисциплине**

Для проведения лекционный занятий используется аудиторный фонд физикотехнического института. Для проведения лабораторных работ используются программы STM32 CubeMX и CooCox IDE.

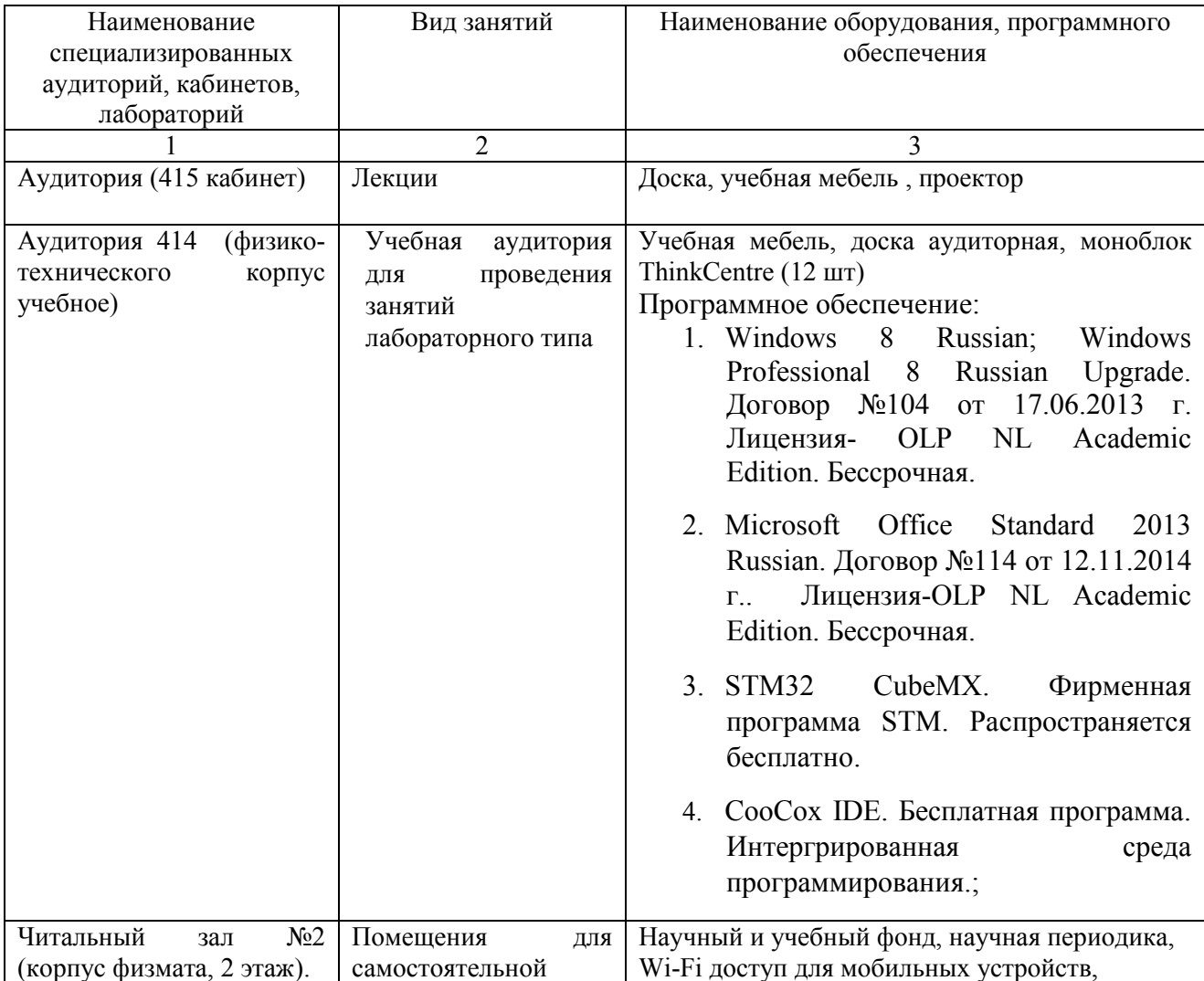

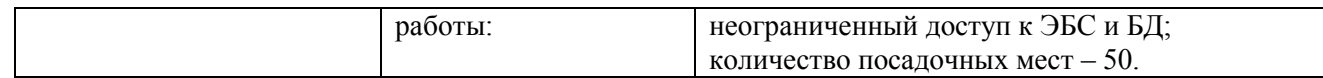

### ФЕДЕРАЛЬНОЕ ГОСУДАРСТВЕННОЕ БЮДЖЕТНОЕ ОБРАЗОВАТЕЛЬНОЕ УЧРЕЖДЕНИЕ ВЫСШЕГО ОБРАЗОВАНИЯ «БАШКИРСКИЙ ГОСУДАРСТВЕННЫЙ УНИВЕРСИТЕТ»

### **СОДЕРЖАНИЕ РАБОЧЕЙ ПРОГРАММЫ**

### дисциплины Информационные технологии на 5-6 семестрах (наименование дисциплины)

очная

форма обучения

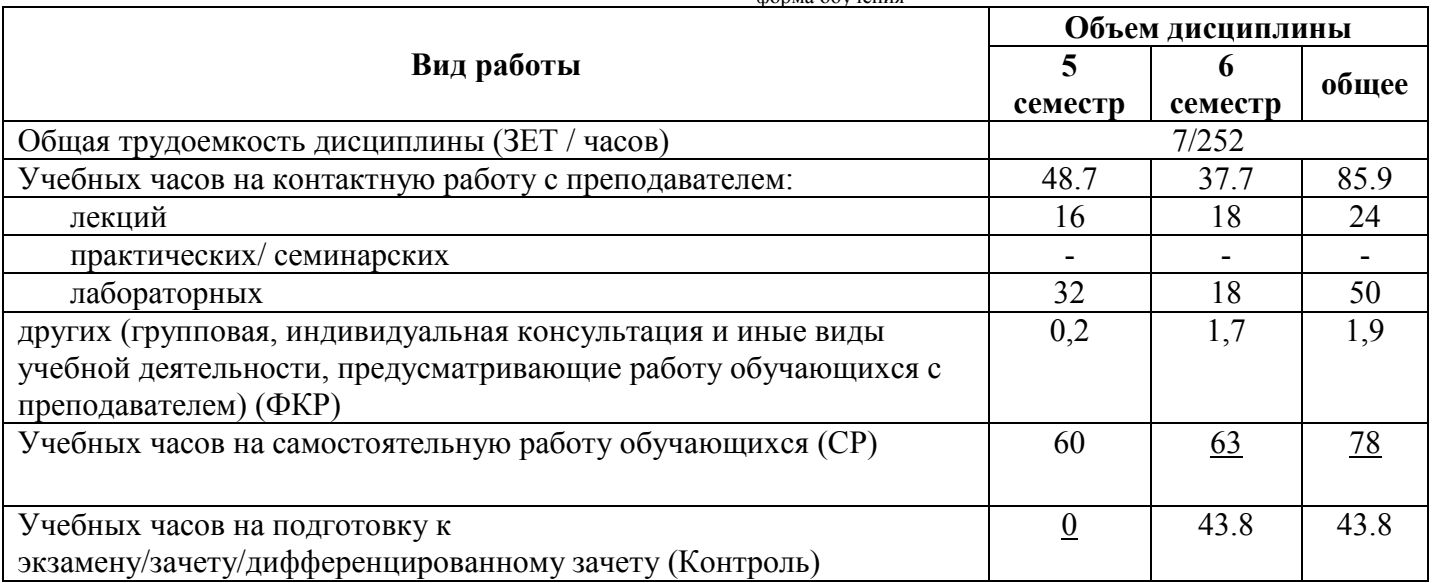

Форма(ы) контроля: зачет 5 семестр экзамен 6 семестр

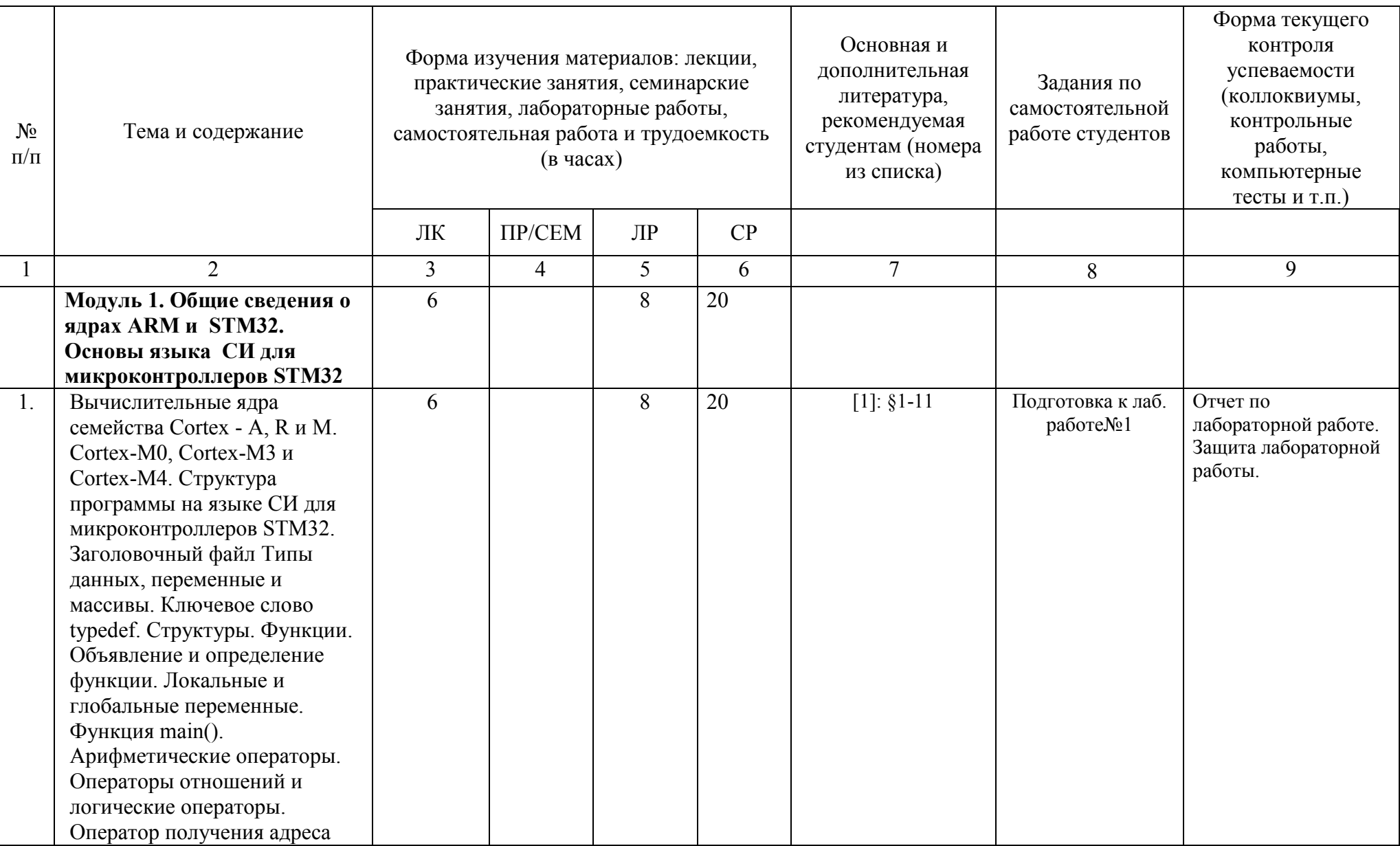

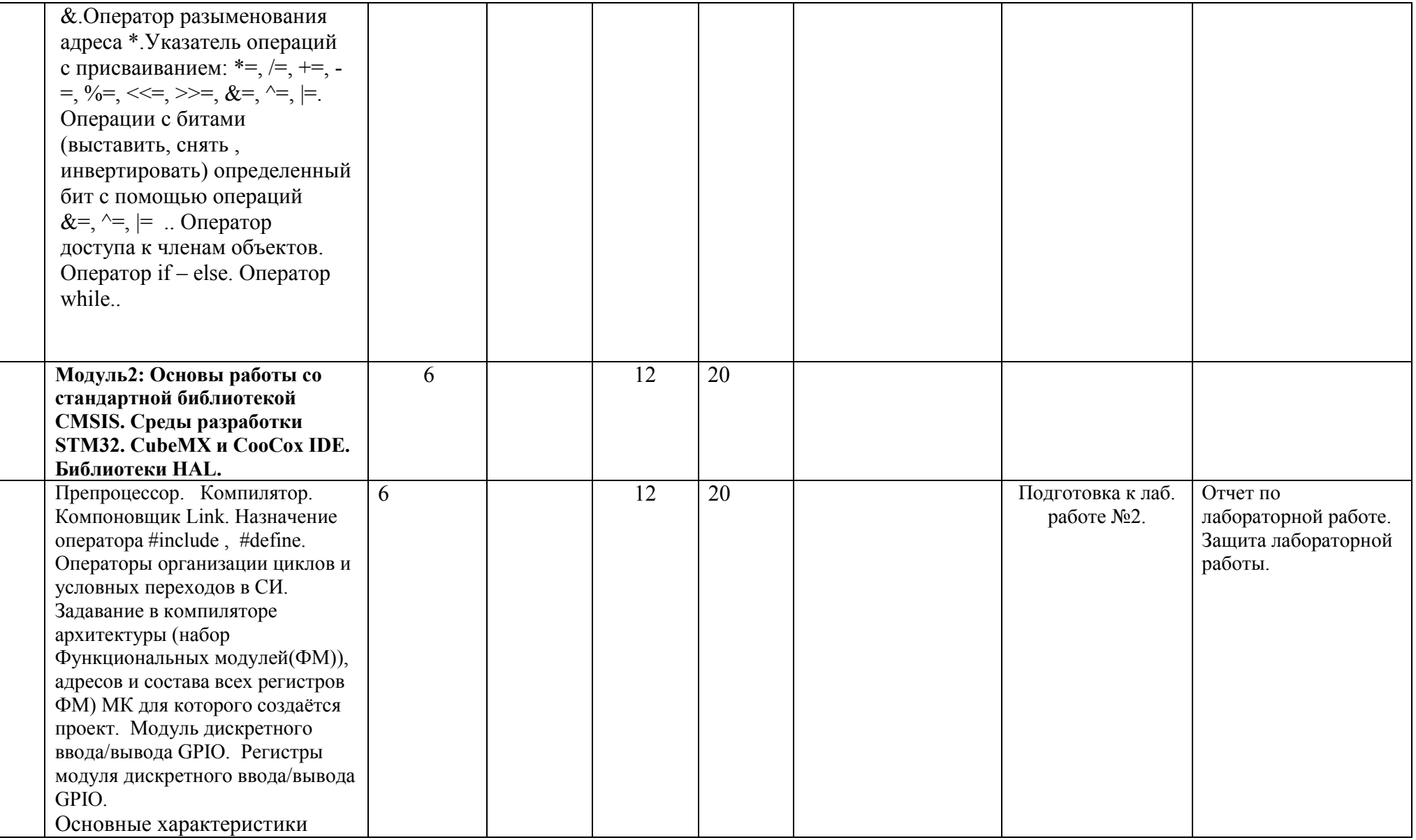

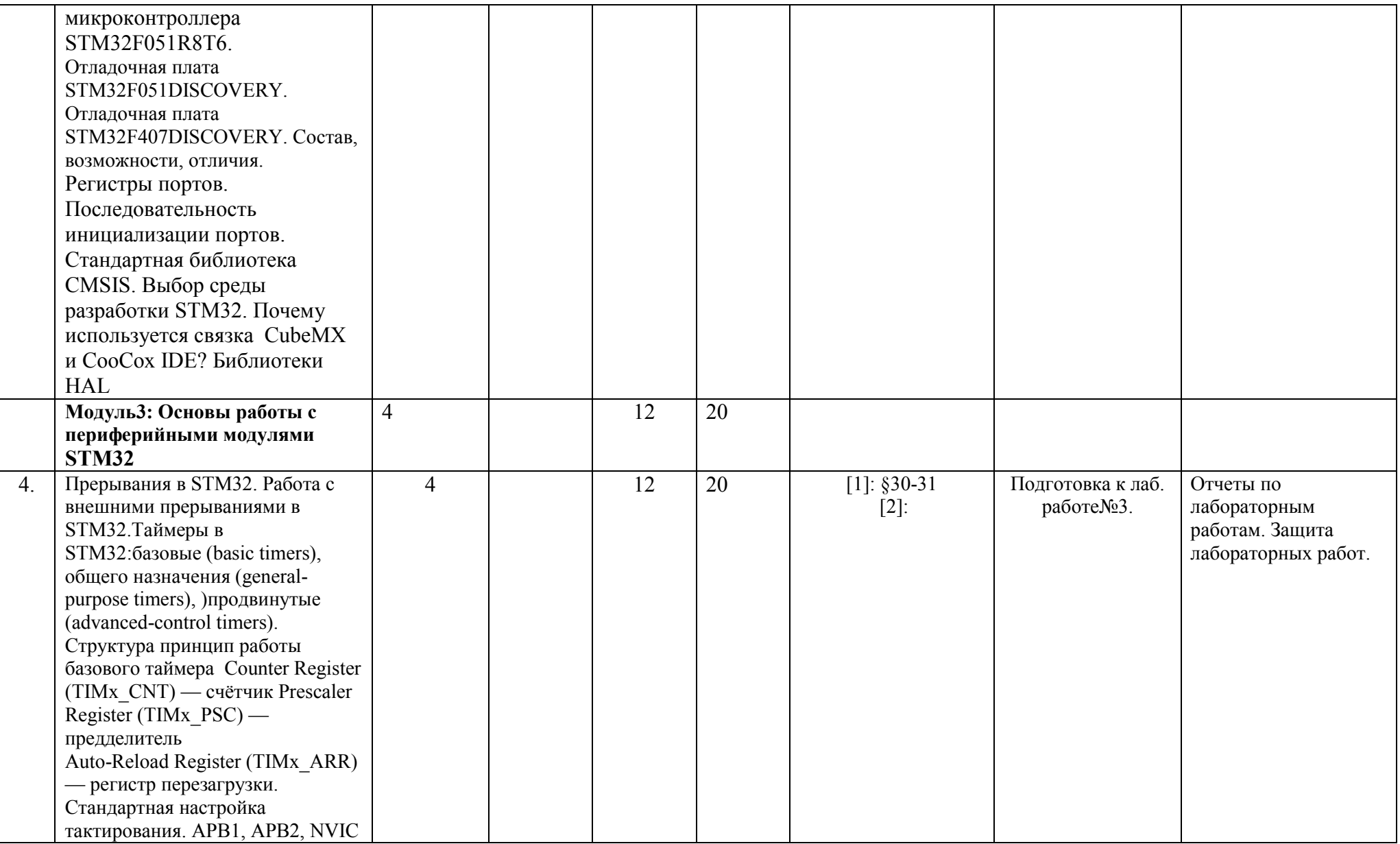

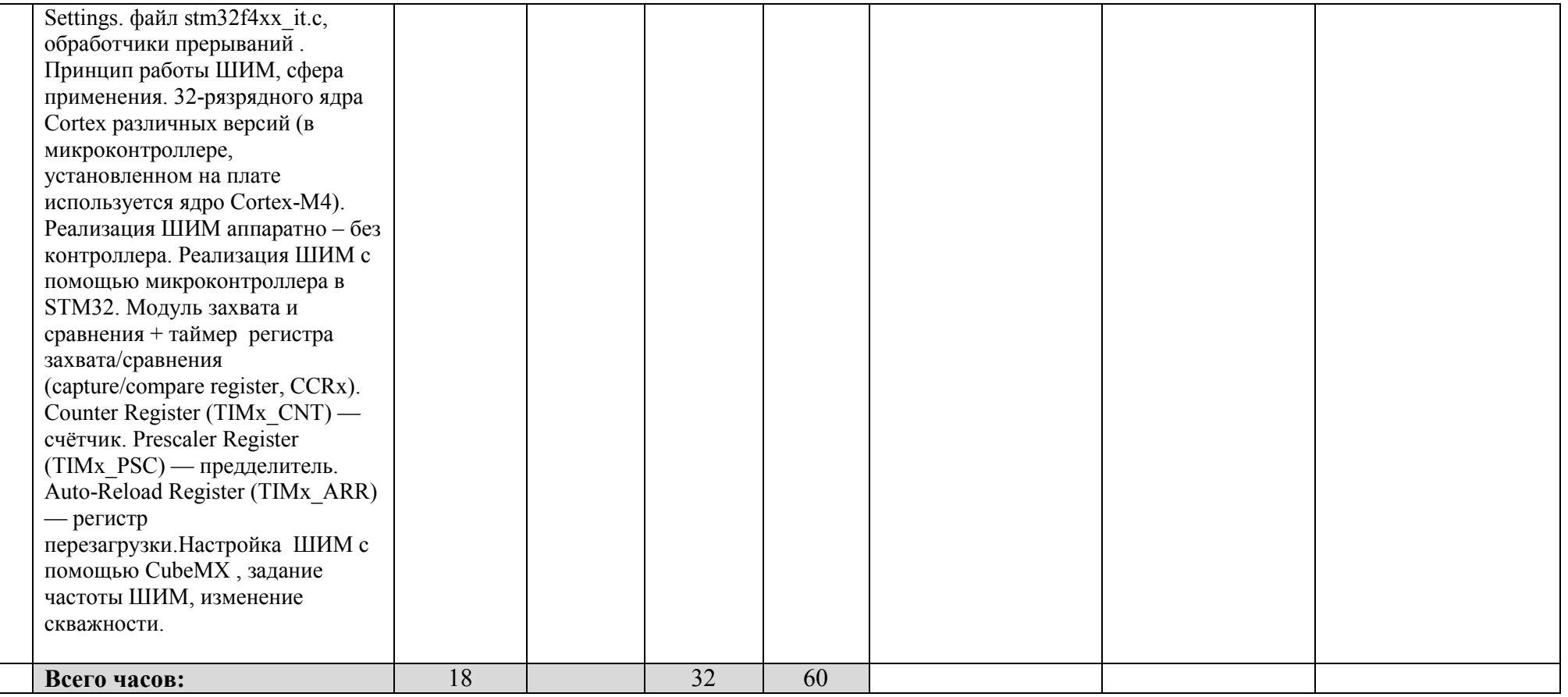

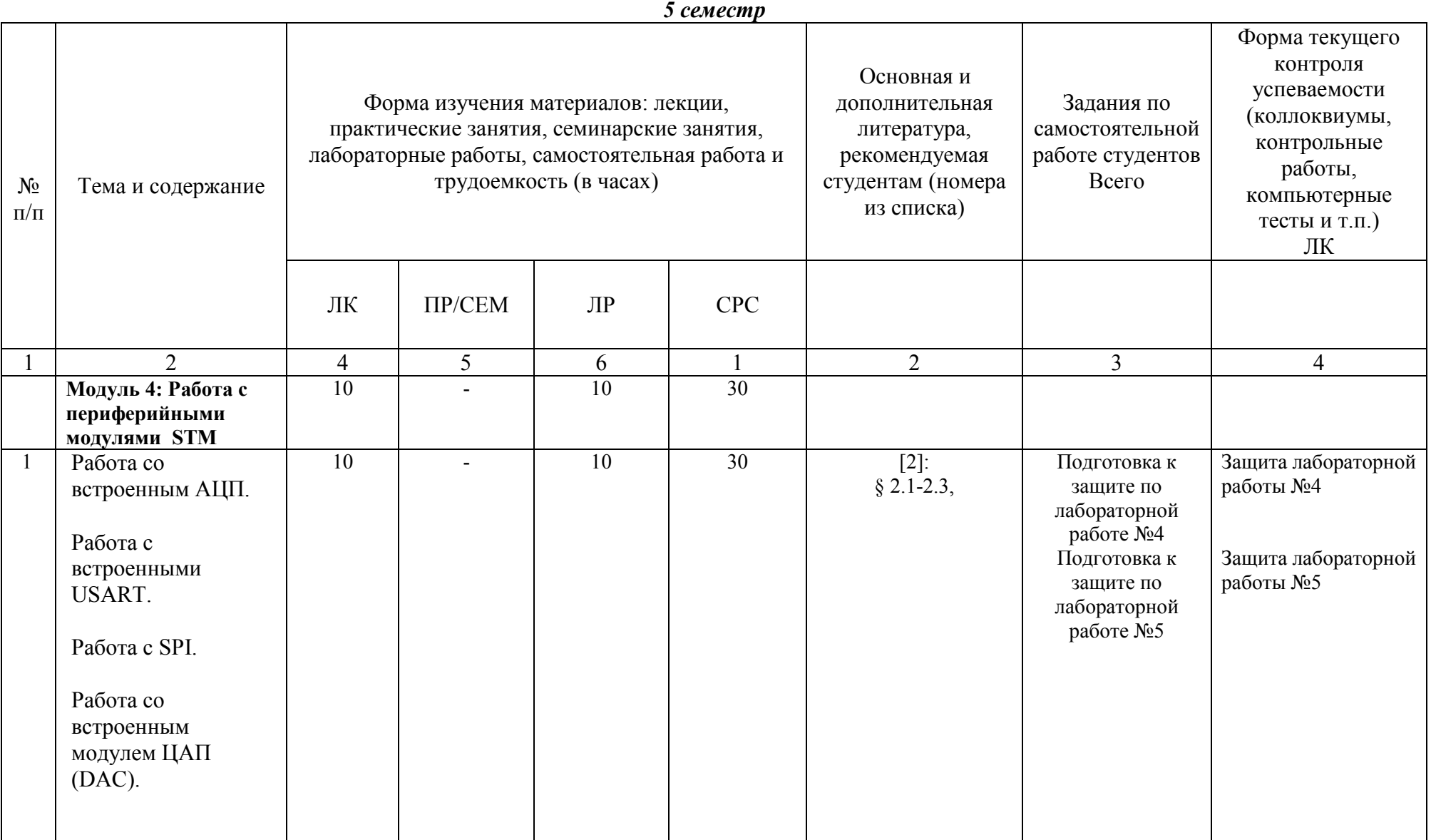

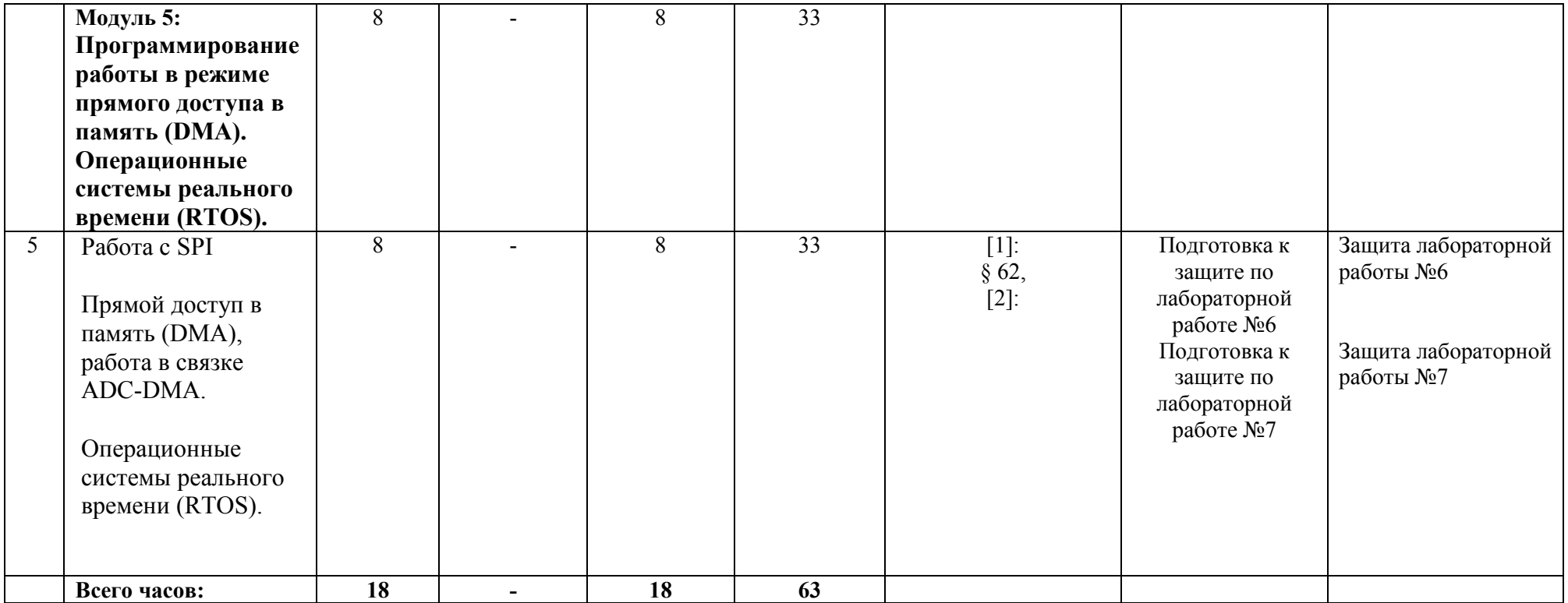

### Рейтинг-план дисциплины Информационные технологии

## (название дисциплины согласно рабочему учебному плану)

специальность <u>Электроника и</u><br>
<u>наноэлектроника и даннозите за семестр 6</u>

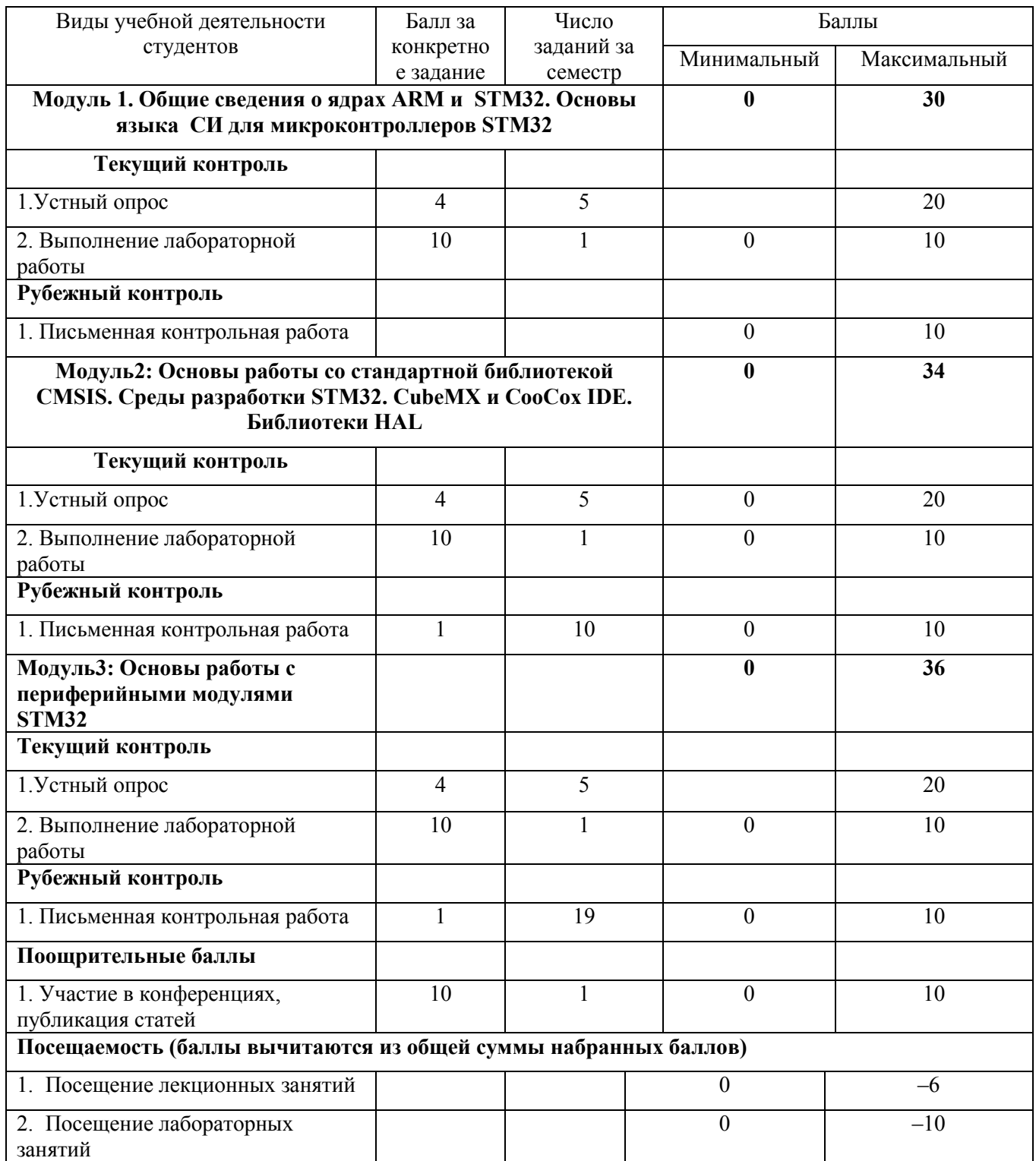

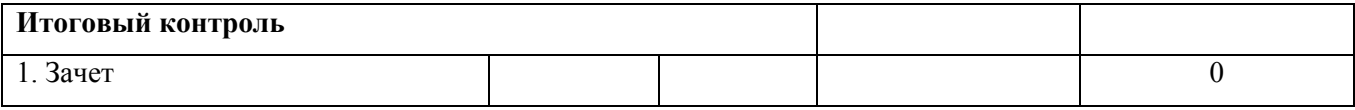

## Информационные технологии

(название дисциплины согласно рабочему учебному плану) специальность Электроника и наноэлектроника курс  $\frac{4}{\sqrt{2}}$ , семестр $\frac{7}{\sqrt{2}}$  $\overline{\phantom{a}}$  , which is a set of the set of the set of the set of the set of the set of the set of the set of the set of the set of the set of the set of the set of the set of the set of the set of the set of the set of th

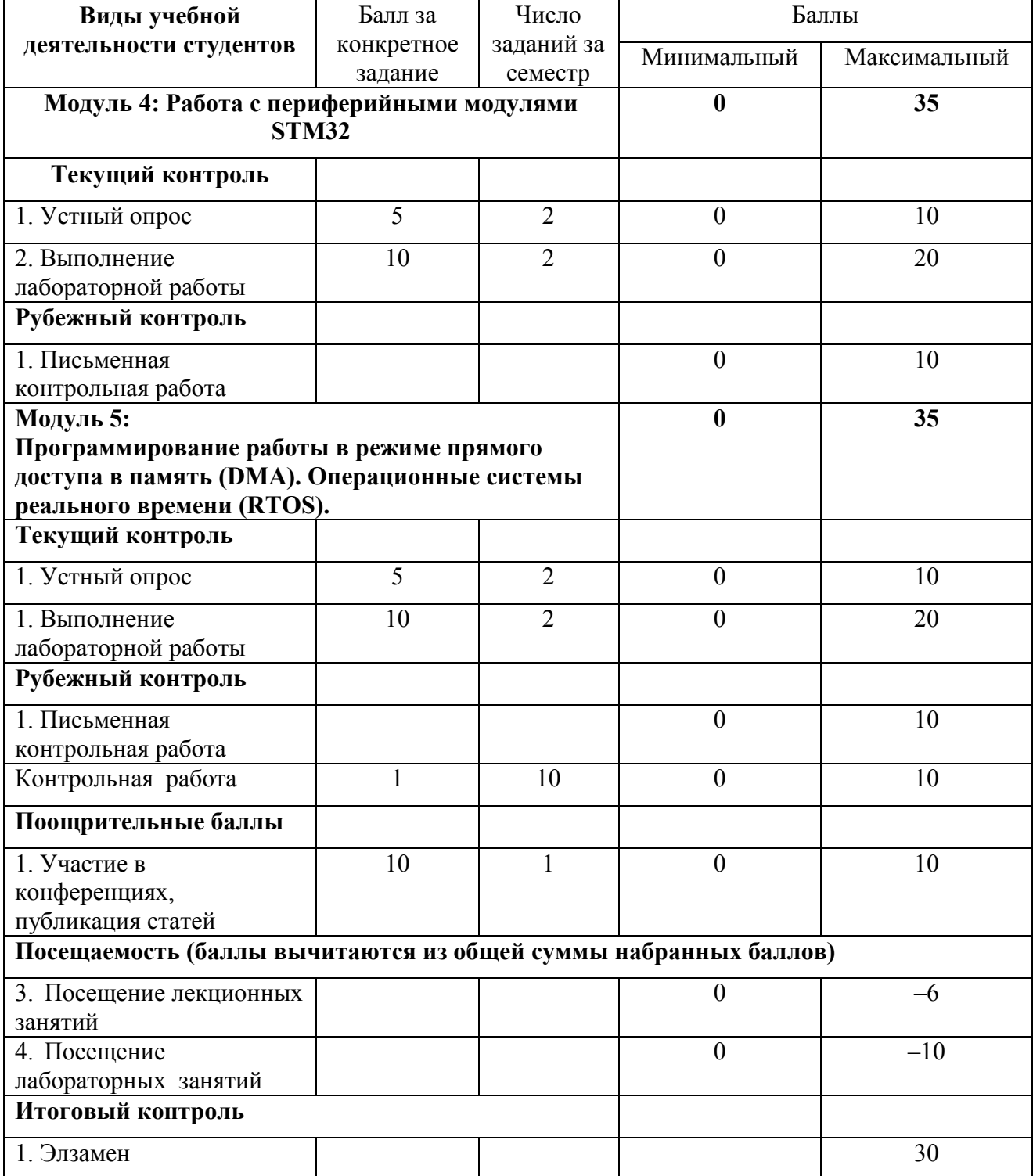

Приложение №3

# **Форма экзаменационного билета**

### МИНОБРНАУКИ РОССИИ

### ФЕДЕРАЛЬНОЕ ГОСУДАРСТВЕННОЕ БЮДЖЕТНОЕ ОБРАЗОВАТЕЛЬНОЕ УЧРЕЖДЕНИЕ ВЫСШЕГО ОБРАЗОВАНИЯ «БАШКИРСКИЙ ГОСУДАРСТВЕННЫЙ УНИВЕРСИТЕТ»

ФИЗИКО-ТЕХНИЧЕСКИЙ ИНСТИТУТ КАФЕДРА ИНФОКОММУНИКАЦИОННЫХ ТЕХНОЛОГИЙ И НАНОЭЛЕКТРОНИКИ

## ЭКЗАМЕНАЦИОННЫЙ БИЛЕТ № 1 по дисциплине Информационные технологии Направление 11.03.04 электроника и наноэлектроника Профиль Электронные приборы и устройства

- 1. Вычислительные ядра семейства Cortex A, R и M. Cortex-M0, Cortex-M3 и Cortex-M4.
- 2. Операционные системы реального времени (RTOS).

 $\frac{1}{\sqrt{\frac{1}{2} \cdot \frac{1}{2} \cdot \frac{1}{$ Заведующий кафедрой